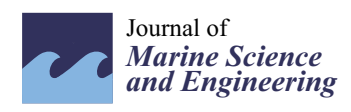

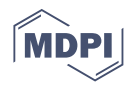

# *Article* **The Use of Animal-Borne Biologging and Telemetry Data to Quantify Spatial Overlap of Wildlife with Marine Renewables**

**Natalie Isaksson 1,[\\*](https://orcid.org/0000-0002-1222-6897) , Ian R. Cleasby <sup>2</sup> , Ellie Owen <sup>2</sup> , Benjamin J. Williamson <sup>1</sup> [,](https://orcid.org/0000-0002-7107-7713) Jonathan D. R. Houghton <sup>3</sup> , Jared Wilson <sup>4</sup> and Elizabeth A. Masden [1](https://orcid.org/0000-0002-1995-3712)**

- <sup>1</sup> Environmental Research Institute (ERI), North Highland College, University of the Highlands and Islands (UHI), Ormlie Road, Thurso KW14 7EE, UK; benjamin.williamson@uhi.ac.uk (B.J.W.); elizabeth.masden@uhi.ac.uk (E.A.M.)
- <sup>2</sup> RSPB Centre for Conservation Science, North Scotland Regional Office, Beechwood Park, Inverness IV2 3BW, UK; ian.cleasby@rspb.org.uk (I.R.C.); ellie.owen@rspb.org.uk (E.O.)
- <sup>3</sup> School of Biological Sciences, Queen's University Belfast, Belfast BT9 7BL, UK; j.houghton@qub.ac.uk<br><sup>4</sup> Marino Scotland Science, Marino Laboratory, <sup>375</sup> Victoria Boad, Abordeen AB11 9DB, LIK;
- Marine Scotland Science, Marine Laboratory, 375 Victoria Road, Aberdeen AB11 9DB, UK; jared.wilson@gov.scot
- **\*** Correspondence: natalie.isaksson@uhi.ac.uk

**Abstract:** The growth of the marine renewable energy sector requires the potential effects on marine wildlife to be considered carefully. For this purpose, utilization distributions derived from animalborne biologging and telemetry data provide accurate information on individual space use. The degree of spatial overlap between potentially vulnerable wildlife such as seabirds and development areas can subsequently be quantified and incorporated into impact assessments and siting decisions. While rich in information, processing and analyses of animal-borne tracking data are often not trivial. There is therefore a need for straightforward and reproducible workflows for this technique to be useful to marine renewables stakeholders. The aim of this study was to develop an analysis workflow to extract utilization distributions from animal-borne biologging and telemetry data explicitly for use in assessment of animal spatial overlap with marine renewable energy development areas. We applied the method to European shags (*Phalacrocorax aristotelis*) in relation to tidal stream turbines. While shag occurrence in the tidal development area was high (99.4%), there was no overlap (0.14%) with the smaller tidal lease sites within the development area. The method can be applied to any animal-borne bio-tracking datasets and is relevant to stakeholders aiming to quantify environmental effects of marine renewables.

**Keywords:** tidal turbines; marine planning; seabirds; GPS; TDR; utilization distributions; collision risk

### **1. Introduction**

Marine renewables (fixed and floating offshore wind; wave; and tidal energy) have been identified as key to the transition to net-zero emissions [\[1,](#page-25-0)[2\]](#page-25-1). In order for consenting decisions for marine renewable energy developments to be made responsibly, any potential negative impacts on key ecological receptors (birds, fish, marine mammals, turtles) need to be assessed [\[3–](#page-25-2)[5\]](#page-25-3). A key constraint for marine renewables is understanding how animals use development sites, and the risk of collision that they may be exposed to [\[5](#page-25-3)[–8\]](#page-26-0). Taking tidal energy as an example, fatal collision with dynamic parts of operating devices (e.g., rotating blades) has been identified as a major concern for marine vertebrates [\[5,](#page-25-3)[7\]](#page-26-1). Due to the small number of operational tidal turbines in the water worldwide, detecting collision events, or the absence thereof, remains challenging [\[3\]](#page-25-2). Where such information is lacking, an alternative is to quantify space use of animals in tidal stream environments [\[9–](#page-26-2)[11\]](#page-26-3). Assessing spatial overlap of these areas with areas in which turbines are likely to occur, that is tidal energy development sites, can then inform about the level of risk to wildlife [\[5](#page-25-3)[,12](#page-26-4)[,13\]](#page-26-5).

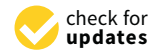

**Citation:** Isaksson, N.; Cleasby, I.R.; Owen, E.; Williamson, B.J.; Houghton, J.D.R.; Wilson, J.; Masden, E.A. The Use of Animal-Borne Biologging and Telemetry Data to Quantify Spatial Overlap of Wildlife with Marine Renewables. *J. Mar. Sci. Eng.* **2021**, *9*, 263. [https://doi.org/10.3390/](https://doi.org/10.3390/jmse9030263) [jmse9030263](https://doi.org/10.3390/jmse9030263)

Academic Editors: Anders Jensen Knudby and Giuseppa Buscaino

Received: 31 December 2020 Accepted: 24 February 2021 Published: 2 March 2021

**Publisher's Note:** MDPI stays neutral with regard to jurisdictional claims in published maps and institutional affiliations.

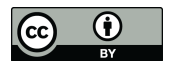

**Copyright:** © 2021 by the authors. Licensee MDPI, Basel, Switzerland. This article is an open access article distributed under the terms and conditions of the Creative Commons Attribution (CC BY) license (https:/[/](https://creativecommons.org/licenses/by/4.0/) [creativecommons.org/licenses/by/](https://creativecommons.org/licenses/by/4.0/)  $4.0/$ ).

Any connectivity with renewable energy developments will then not only identify populations at risk of exposure but also inform the need for and extent of any additional research. This is especially relevant as the marine renewable energy sector continues to expand, especially offshore wind [\[14](#page-26-6)[,15\]](#page-26-7).

Animal-borne biologging and telemetry devices are used extensively in marine vertebrate research to record movements above, at, and below the sea surface [\[16–](#page-26-8)[18\]](#page-26-9). Telemetry devices such as GPS loggers can record the location (typically to within <10 m) of an individual animal down to every second, thereby providing accurate data at fine spatiotemporal scales [\[19](#page-26-10)[,20\]](#page-26-11). Time-depth recorders (TDRs) are examples of biologging devices that continuously record underwater pressure from which important dive metrics (e.g., profile, depth, duration) can be extracted [\[21](#page-26-12)[,22\]](#page-26-13). Such data have previously been used in marine conservation and management, for example to help designate and evaluate effectiveness of Marine Protected Areas or to identify interactions between fisheries and vessels [\[23](#page-26-14)[–28\]](#page-26-15). At a finer scale, simultaneous deployments of biologging and telemetry devices on mobile receptors have the potential to identify areas of spatial overlap with marine renewable energy developments [\[12,](#page-26-4)[29–](#page-26-16)[31\]](#page-26-17).

The extraction of utilization distributions from animal-borne tracking data to identify areas used by animals is a common method in ecology, e.g., [\[32–](#page-26-18)[36\]](#page-27-0). The outputs are intensity of area use polygons that can be readily interpreted and are highly comparable between sites and species [\[37\]](#page-27-1). Advantageously, biologging devices supplement GPS positions with metrics relevant to marine renewables such as flight height or dive depth [\[38](#page-27-2)[,39\]](#page-27-3). This allows for the stressor of interest (e.g., collision with rotating blades) to be explicitly considered in the generation of utilization distributions.

Despite the potential of animal-borne tracking data, a number of factors inhibit their use in the assessment of effects from marine renewables. These include ethical and logistical considerations inherent to deployment of tags on wild animals as well as complexity in the processing and analysis of these types of data [\[17,](#page-26-19)[40,](#page-27-4)[41\]](#page-27-5). In order for this high-resolution data to be useful to stakeholders within the marine renewable energy sector, there is therefore a need for straightforward and reproducible workflows, including the development and presentation of relevant code  $[42]$ . Consequently, the aims of this study were: (1) to develop an analysis workflow in order to rapidly process high-resolution biologging and telemetry tracking (point) data and produce areas of use (polygon) data, for incorporation in environmental impact assessments or for decision-making purposes regarding future siting of marine renewable energy developments; and (2) to demonstrate the methodology for European shags (*Phalacrocorax aristotelis*), one of the species assessed to be most vulnerable to potential adverse effects, collision in particular, from tidal turbines [\[8,](#page-26-0)[43\]](#page-27-7), including quantifying spatial overlap with a major tidal energy development area.

### **2. Materials and Methods**

### *2.1. Study Site*

The Pentland Firth is a channel between the north coast of mainland Scotland and the Orkney archipelago, connecting the North Atlantic Ocean and the North Sea (Figure [1\)](#page-2-0). The extremely fast tidal currents in this channel (>5 ms<sup>-1</sup> at mean spring tide) have led to it being an important area for tidal development in the UK and to its designation as a tidal draft plan option [\[44–](#page-27-8)[46\]](#page-27-9) [\(https://www.renewableuk.com/page/WaveTidalEnergy,](https://www.renewableuk.com/page/WaveTidalEnergy) accessed on 1 July 2020). Within the Pentland Firth, there are two tidal lease sites, the Inner Sound and Ness of Duncansby. The Inner Sound is currently leased by MeyGen Ltd. and since 2016/2017 contains four grid-connected horizontal axis tidal turbines [\[47\]](#page-27-10). Spatial polygons of tidal draft plan options and tidal lease sites were obtained from Marine Scotland Science [\(http://marine.gov.scot/information/draft-sectoral-marine-plans-wind](http://marine.gov.scot/information/draft-sectoral-marine-plans-wind-wave-and-tidal-2013)[wave-and-tidal-2013,](http://marine.gov.scot/information/draft-sectoral-marine-plans-wind-wave-and-tidal-2013) accessed on 1 July 2020 [\[14\]](#page-26-6)) and Crown Estate Scotland [\(https:](https://www.crownestatescotland.com/) [//www.crownestatescotland.com/,](https://www.crownestatescotland.com/) accessed on 1 February 2020).

<span id="page-2-0"></span>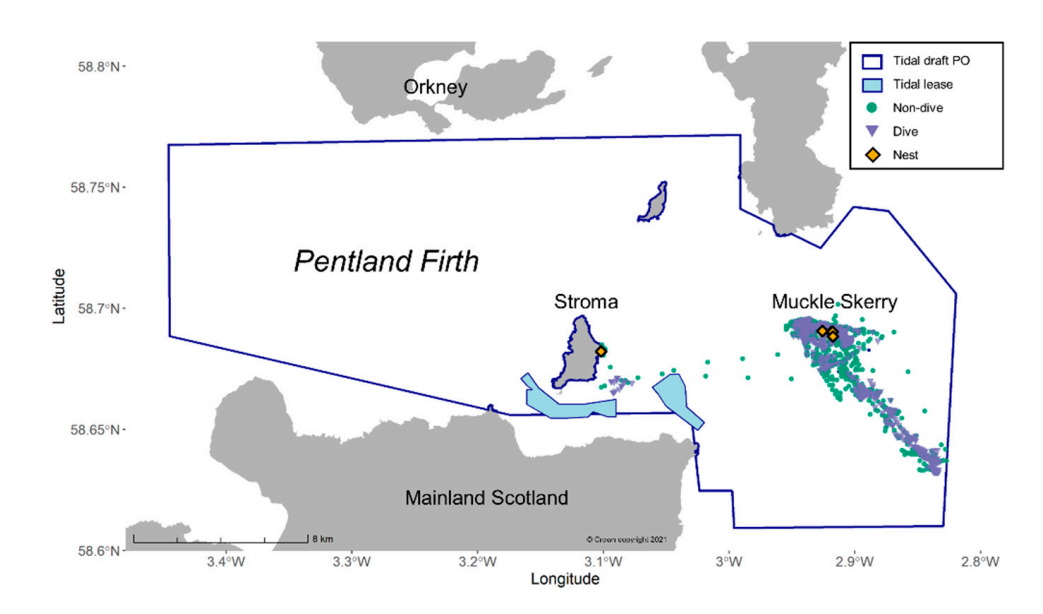

**Figure 1.** The Pentland Firth, Scotland UK, with European shag tracking data showing known dive and non-dive locations, nest sites, the tidal development area (draft plan option, PO) and tidal lease sites.

### *2.2. Bird-Borne Biologging and Telemetry Dataset 2.2. Bird-Borne Biologging and Telemetry Dataset*

Data from European shags simultaneously carrying GPS tags and TDRs were obtained through the Environmental Research Institute and RSPB [FAM](www.fameproject.eu)E/STAR projects (www. (www.fameproject.eu, accessed on 1 October 2018). The dataset consisted of six birds [fameproject.eu,](www.fameproject.eu) accessed on 1 October 2018). The dataset consisted of six birds tagged within the Pentland Firth during the breeding season (May–June; Five on Muckle Skerry)  $(2012 \ n = 2; 2013 \ n = 1; 2014 \ n = 2)$  and one on Stroma  $(2012 \ n = 1)$ . (Figure [1,](#page-2-1) Table 1,  $\frac{1}{11}$ . The combined weight of devices was always  $\approx 0$  of shag body weight, and further details on bird handling, attachment method and devices can be found in [48–50]. further details on bird handling, attachment method and devices can be found in [\[48–](#page-27-11)[50\]](#page-27-12). Appendix [A\)](#page-9-0). The combined weight of devices was always <3% of shag body weight, and

<span id="page-2-1"></span>

| ID             | <b>Start Date</b> | <b>End Date</b> | # of Fixes | # of Trips     | Duration (h) | Mean $+$ SD<br>Distance to<br>Colony (km) | Max Distance to<br>Colony (km) |
|----------------|-------------------|-----------------|------------|----------------|--------------|-------------------------------------------|--------------------------------|
| EUSH616        | 2012-05-26        | 2012-05-26      | 236        |                | 10.8         | $11.1 + 4.2$                              | 16.1                           |
| <b>ORK0445</b> | 2012-05-21        | 2012-05-24      | 328        | 5              | 59.0         | $4.5 + 2.7$                               | 8.4                            |
| <b>ORK0451</b> | 2012-05-20        | 2012-05-23      | 429        | 7              | 71.0         | $1.2 + 0.5$                               | 3.1                            |
| <b>ORK0694</b> | 2013-06-14        | 2013-06-17      | 184        | 6              | 65.2         | $0.6 + 0.1$                               | 0.9                            |
| <b>ORK0795</b> | 2014-06-09        | 2014-06-11      | 127        | 3              | 43.6         | $1.8 \pm 0.5$                             | 3.2                            |
| <b>ORK0797</b> | 2014-06-09        | 2014-06-10      | 80         | $\overline{2}$ | 24.3         | $2.3 \pm 0.7$                             | 3.4                            |
| <b>Total</b>   |                   |                 | 1384       | 24             | 273.9        | $3.6 \pm 1.45$                            | 16.1                           |

**Table 1.** Summary statistics of the six shags included in the analysis.

### 2.3.1. Preparation and Processing *2.3. Workflow Description*

2.3.1. Preparation and Processing

Data preparation, processing and analysis were carried out in R version 3.6.1 and R Data preparation, processing and analysis were carried out in R version 3.6.1 and R<br>is userion 1.2.1225 [51], The steps for preparation and processing, adapted from [27] are outlined in Figure 2 and followed methods outlined in [48]. The simultaneous GPS are outlined in Figure [2](#page-3-0) and followed methods outlined in [\[48\]](#page-27-11). The simultaneous GPS and TDR datasets from each individual were merged to the nearest GPS point in time, resulting in a dataset with dive locations identified. The dataset was then rediscretized (linearly interpolated) to 120 s intervals between fixes using t[he](#page-27-14) *adehabitatLT* package [52]. Studio version 1.2.1335 [\[51\]](#page-27-13). The steps for preparation and processing, adapted from [\[27\]](#page-26-20),

<span id="page-3-0"></span>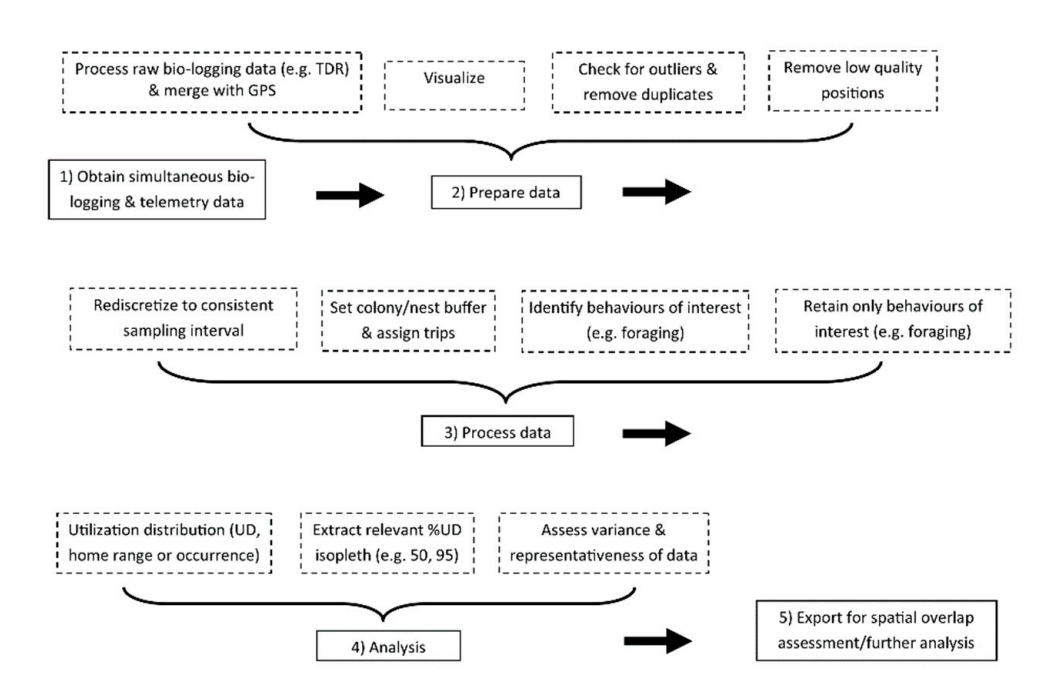

Figure 2. Analysis workflow to go from raw bird-borne biologging and telemetry point data to area of use polygons and assess overlap with marine renewable sites. After obtaining animal-borne biologging and telemetry data in the vicinity of the development area (step 1), preparation (step 2) consists mainly of quality control before identification of behaviors relevant to the stressor being assessed (step 3), and extraction of utilization distributions (step 4). The workflow is intended as a guide and specifics within each step will depend on characteristics of the data, species, and renewable energy technology.

During the breeding season, shags are a central place foragers and are therefore constrained to a maximum distance from the nest, making trips from the nest to and from foraging sites in order to defend, incubate and feed their offspring [\[53\]](#page-27-15). Foraging trip<br>classification is therefore an inherent next of breeding seebird track analysis. Foreging sification is therefore an inherent part of breeding seabird track analysis. Foraging trips trips were defined as a minimum 30 min round trip from and to a 300 m buffer around the nest. These thresholds were chosen to eliminate resting and washing behaviors as far as possible [54,55]. As the stressor of interest was collision with tidal energy devices which are deployed at, in the case of floating tidal, or below the sea surface, GPS fixes likely to<br>are deployed at, in the case of floating tidal, or below the sea surface, GPS fixes likely to be ingit as wen as also on failed were removed, leaving only at sea fixes interpret of foraging (dives or sitting on the sea surface). Flight fixes were identified based on a speed and tortuosity threshold of groundspeeds over 5 m s<sup>-1</sup> and turning angles over 45 degrees [55,56]. The speed threshold was chosen to account f[or](#page-27-17) the exceptional current speeds in the channel, regularly exceeding 3.5 m s<sup>−1</sup> [\[45,](#page-27-19)[57,](#page-27-20)[58\]](#page-27-21). This means that birds arming passivery with the current, a behavior Known as tidal drint, could reansitically reach<br>groundspeeds normally associated with flight [\[59–](#page-27-22)[61\]](#page-27-23). An example R script for preparation,  $\frac{1}{2}$  processing and analysis (steps 2–4 Figure [2\)](#page-3-0) along with a dataset for one individual are provided in Appendix A and Supplementary Materials. classification is therefore an inherent part of breeding seabird track analysis. Foraging be flight as well as those on land were removed, leaving only at-sea fixes likely to be part drifting passively with the current, a behavior known as tidal drift, could realistically reach

#### $s_{\rm F}$ speeds normally associated with flight flight flight for preparation, preparation, preparation, pro-2.3.2. Utilization Distributions

cessing analysis and analyzing increased with a<br>The extraction of utilization distributions to determine the probability of occurrence of animals is a common method in ecology [\[62](#page-28-0)[,63\]](#page-28-1). The outputs are intensity of area and species [37]. The 50% and 95% isopleths (i.e., contours) typically extracted from utilization distributions represent the 'core' and 'active' areas of use, respectively [\[64\]](#page-28-2).<br>High resolution CBS tracks such as those used in this study (positions system 120 s) are autocorrelated in time and space  $[65,66]$  $[65,66]$ . Utilization distributions were therefore extracted using a biased random bridge approach, which accounts for autocorrelation by including use polygons that can be readily interpreted and are highly comparable between sites High-resolution GPS tracks such as those used in this study (positions every 120 s) are

a non-random "drift" component to the estimation of the probability density function, implemented in *adehabitatHR* [\[52](#page-27-14)[,67\]](#page-28-5). The diffusion coefficient D (m<sup>2</sup> s<sup>-1</sup>, the aggregate of distributions that specify the random-walk model predicting the path of an individual, [\[68\]](#page-28-6)) was determined using the maximum likelihood function "BRB.likD()" in the *adehabitatHR* package, described in  $[69]$ . The minimum smoothing parameter  $h_{\text{min}}$  (m, the minimum uncertainty surrounding an animal's position) was set to 200 m following the distribution of distances between consecutive fixes [\[70\]](#page-28-8). The utilization distributions were computed on a 100 m grid, the size of which was determined by the range of distances between fixes as well as the scales of the tidal draft plan option (>10 km) and tidal lease sites (<5 km). As the purpose of this exercise was to assess potential for overlap with turbine structures at the sea surface (e.g., floating) and underwater (e.g., blades), the ratio of dive locations within the area of use polygons as compared to total number of dives observed was sought to be maximized. The 95% utilization distribution isopleths were therefore extracted for each trip per individual as these retained the majority of dive locations, as determined by the TDRs (Appendix [B\)](#page-24-0). Prior to assessment of overlap with tidal sites, areas overlapping land were removed using the *sf* package in R [\[71\]](#page-28-9).

### 2.3.3. Variance and Representativeness

As individuals performing multiple trips may exhibit site fidelity, which in turn may bias results [\[72](#page-28-10)[,73\]](#page-28-11), a variance test, adapted from [\[37\]](#page-27-1), was applied. This test determined whether the proximity between areas of use within one individual was significantly different from that of all individuals. First, the proximity (i.e., Hausdorff distances) between 95% occurrence distribution polygons of each trip by individuals that performed more than one trip was calculated [\[74\]](#page-28-12). These values were then compared to the reference distribution of distances of all individuals. The reference distribution was attained by randomly selecting an equal number of trips by each individual and calculating proximity between 95% occurrence distributions between individuals. A Mann–Whitney *U* test was used to compare within individual distances between trips with the reference distribution. The mean *p* value of 100 iterations of the variance test was calculated. If *p* > 0.25 then site fidelity was not exhibited and trips from an individual could be used in further analysis, otherwise a random sample trip would need to be taken.

As only a portion of the population is usually tracked, results obtained from tracking studies may not be indicative of population-wide behaviors [\[75](#page-28-13)[–77\]](#page-28-14). While small tracking sample sizes may be unavoidable due to ethical or logistical considerations [\[78,](#page-28-15)[79\]](#page-28-16), assessing representativeness can be used as a measure of uncertainty. A test for representativeness was therefore performed using the *SDLfilter* package [\[80\]](#page-28-17). Following methods outlined in [\[80\]](#page-28-17), the overlap probabilities of the Muckle Skerry utilization distributions, grouped by individual ( $n = 5$ ) and trip ( $n = 23$ ), were quantified, as per the recommendations of [\[81\]](#page-28-18). For each group, the function "boot\_overlap()" was applied, with 10,000 iterations and method "PHR"(the probability distribution) specified. The overlap probability calculates the probability of a sample utilization distribution being within the utilization distribution of another sample, thereby quantifying the contribution of each new UD to the existing samples. The function calculates mean overlap probability for each sample size following built-in bootstrapping and estimates a horizontal asymptote and curve approaching it using a rational function. The value at which 95% of the horizontal asymptote is crossed indicates the minimum sample size needed to represent the overall distribution (i.e., representativeness).

### *2.4. Overlap with Tidal Development and Lease Sites*

The two-dimensional percentage overlap of the 95% utilization distribution isopleths with the tidal draft plan option and tidal lease sites (e.g., percent of site covered by the isopleth) within the Pentland Firth were quantified per individual and for all the shags using the *sf* package in R [\[71\]](#page-28-9).

### **3. Results**

Summary metrics of the at-sea shag data used in the utilization distribution analysis are presented in Table [1.](#page-2-1) Variance between individuals was found not to be significant  $(p = 0.26)$ , meaning that tracks from all individuals could be used in subsequent analysis. Greater than 95% overlap probability was achieved at both individual and trip levels, indicating adequate representativeness (Appendix  $C$ ). The entire shag foraging occurrence was contained within the tidal draft plan option  $(99.4\%)$ , and this accounted for  $4.6\%$  of the option area. There was minimal overlap between shag foraging occurrence and the tidal lease sites  $(0.14\%)$ , of which  $0.5\%$  overlapped with the foraging occurrence of individual EUSH\_616 (Table [2,](#page-5-0) Figure [3\)](#page-5-1).

<span id="page-5-0"></span>Table 2. Size of the 95% isopleths of foraging distributions per individual and combined for all shags, and percentage overlaps with the tidal draft plan option site (Pentland Firth) and tidal lease sites within (Inner Sound and Ness of Duncansby).

| ID             | Area $(km2)$ | Tidal PO Overlap |               | <b>Tidal Lease Site Overlap</b> |                       |  |
|----------------|--------------|------------------|---------------|---------------------------------|-----------------------|--|
|                |              | % of Shag UD     | % of Tidal PO | % of Shag UD                    | % of Tidal Lease Site |  |
| EUSH616        | 7.7          | 99.9             | 1.7           | 0.4                             | 0.5                   |  |
| <b>ORK0445</b> | 10.3         | 99.0             | 2.3           | 0                               | $\theta$              |  |
| <b>ORK0451</b> | 9.9          | 99.8             | 2.2           | 0                               | $\Omega$              |  |
| <b>ORK0694</b> | 0.6          | 100.0            | 0.13          | 0                               | $\Omega$              |  |
| <b>ORK0795</b> | 3.5          | 100.0            | 0.78          | 0                               | $\Omega$              |  |
| <b>ORK0797</b> | 2.6          | 100.0            | 0.59          | 0                               | $\Omega$              |  |
| Total          | 20.5         | 99.4             | 4.6           | 0.14                            | 0.5                   |  |

<span id="page-5-1"></span>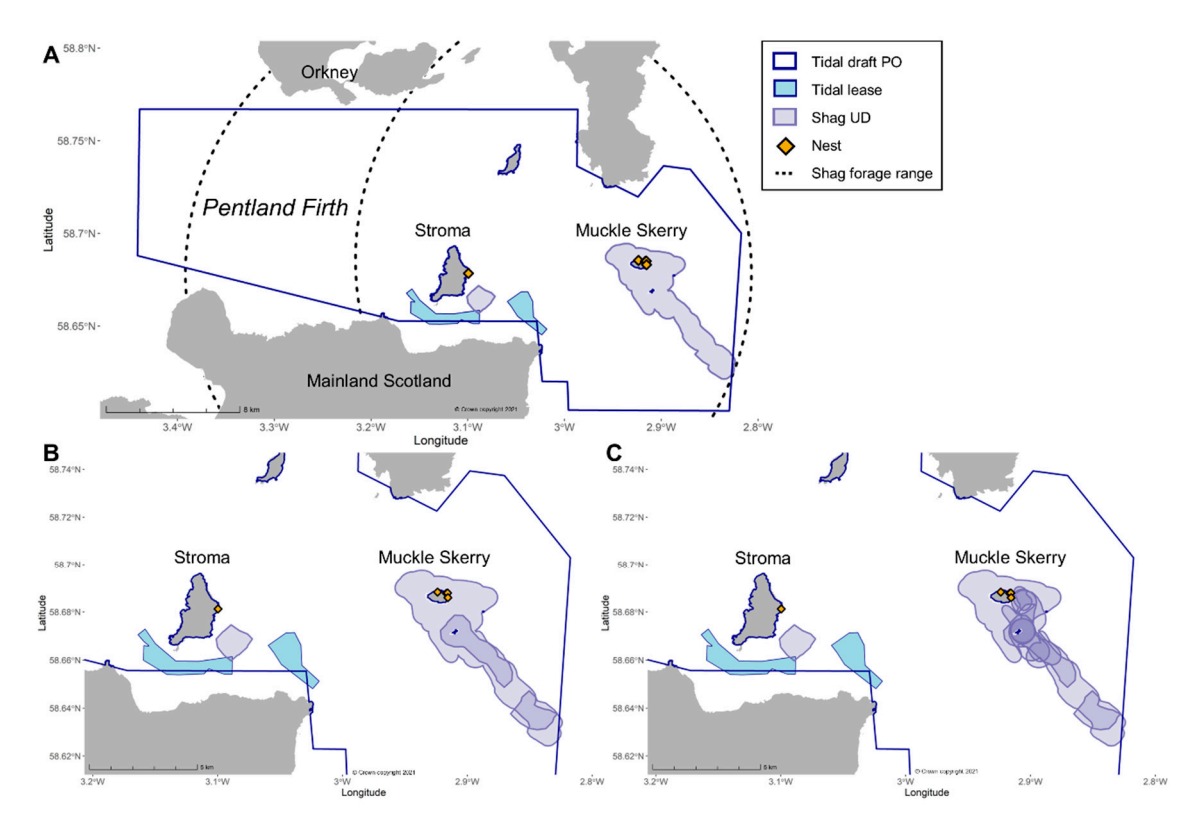

Figure 3. **95% is of formal occurrence** occurrence distributions of formal shages of the breeding in the breeding season 2010–11. **Press** tracked in the breeding season 2010–12. **Press** tracked in the breeding season 2010– (C) individuals. Dashed line shows foraging range (17 km, [\[82\]](#page-28-19)) during the breeding season for shags, centered on Stroma<br>1996 - Line St (**C**) individuals. Dashed line shows foraging range (17 km, [82]) during the breeding season for shags, centered on Stroma Figure 3. 95% isopleths of foraging occurrence distributions of six European shags tracked in the breeding season 2010–2014<br>in the Pentland Firth, showing overlap with the tidal draft plan option and lease sites by (A) spe in the Pentland Firth, showing overlap with the tidal draft plan option and lease sites by (**A**) species, (**B**) colony and and Muckle Skerry.

### **4. Discussion**

The potential adverse effects of marine renewable energy devices on marine wildlife, for example the risk of underwater collision with tidal turbines, remain uncertain [\[5\]](#page-25-3). In addition, the need to assess the magnitude of any effects and adopt a precautionary approach is likely to delay or even prevent developments where empirical measurements of overlap between animals and sites are lacking. This could make it more difficult to reach net-zero emissions [\[2](#page-25-1)[,3](#page-25-2)[,83\]](#page-28-20). The potential for animal-borne devices to reveal areas of use and therefore potential for overlap with marine renewables is great [\[26](#page-26-21)[,84](#page-28-21)[–87\]](#page-28-22). However, there are ethical and logistical concerns associated with tagging wild animals, as well as time and resource constraints to consider when analyzing the complex data retrieved from the devices [\[17](#page-26-19)[,41](#page-27-5)[,79\]](#page-28-16). Additionally, while such data have been used in marine conservation and management previously (e.g., [\[26,](#page-26-21)[85\]](#page-28-23)), this is often at a scale (i.e., ocean-basin) less immediately relevant to developers and stakeholders in marine renewables. In order to facilitate its use within the assessment of risk to animals from marine renewable energy, we developed an analysis workflow (Figure [2\)](#page-3-0) and applied it to archival biologging and telemetry data for six European shags within a major tidal development area.

Within the field of animal-borne biologging and telemetry, there is a broad range of data preparation, processing, and analysis techniques, making comparability and reproducibility challenging  $[87–91]$  $[87–91]$ . For instance, the sheer number of R packages to analyze animal movement alone may well be overwhelming to new practitioners [\[92\]](#page-29-1). There is therefore a need for clear and reproducible workflows to facilitate deriving area of use polygons for incorporation in marine environmental impact assessments or future siting of developments, similar to that developed for the identification of important seabird conservation sites from GPS-only data (e.g., [\[37](#page-27-1)[,93](#page-29-2)[–95\]](#page-29-3)).

The framework presented here expands on Lascelles et al. [\[37\]](#page-27-1) in that the stressor of interest (e.g., collision) influences choices made throughout (steps 2–4 in Figure [2\)](#page-3-0), relevant biologging data are incorporated (steps 2–4 in Figure [2\)](#page-3-0) and there is greater flexibility in the choice of utilization distribution, isopleths extracted, and calculation of representativeness (step 4 in Figure [2\)](#page-3-0). Furthermore, the preparation and processing steps required are made explicit, similar to the approach in appendix 2 of Handley et al. [\[27\]](#page-26-20). It is intended as a malleable guide, allowing the user to modify specific aspects (dotted boxes in Figure [2\)](#page-3-0) depending on the stressor, species, tags, sampling regime, and familiarity with analytical methods. It is worth noting that for each step in the workflow there are a myriad of packages available in R (reviewed in [\[92\]](#page-29-1)) and that the worked example given in this study (Appendix [A\)](#page-9-0) identifies a few relevant ones. In the interest of accessibility and reproducibility, R was the software of choice (R is a major coding language in movement ecology), yet other open-source programs such as Python or QGIS may be alternatives.

Several of the components of the analysis workflow merit further discussion. The amount of processing in step two (data preparation, Figure [2\)](#page-3-0) will vary depending on the type of animal-borne device deployed, sampling regime and time period sampled. Visual inspection for outliers and removal of duplicates, and, where available, filtration based on metrics of positional quality often recorded in conjunction with GPS fixes, such as dilution of precision or number of satellites, should be performed. Seabird tracking data are often collected during the breeding season, when the birds are central-place foragers and therefore necessitating analysis at a trip level, as performed here [\[53\]](#page-27-15). This processing step may not be appropriate for data collected outside of this season nor for other marine animals. Processing in step three (data processing, Figure [2\)](#page-3-0) will depend on the species and behavior of interest which in turn depends on the stressor applied by the renewable energy technology. In this instance, only foraging positions (on the sea surface and below) were retained due to shags being pursuit-divers and the energy extracted being tidal [\[96\]](#page-29-4). For example, in the case of plunge-divers such as Northern Gannet (*Morus bassanus*) or overlap with offshore wind, positions identified as flight might be retained [\[97\]](#page-29-5). There are also many methods to identify animal behaviors including first passage time, speed/tortuosity thresholds, state-space models and machine learning [\[48,](#page-27-11)[56,](#page-27-18)[98–](#page-29-6)[100\]](#page-29-7). As dive locations

were known from the TDRs, a speed and tortuosity threshold was applied to distinguish flight from foraging, although any of the other methods mentioned previously could be substituted in the workflow (step 3, Figure [2\)](#page-3-0).

In order to extract information on space use from the processed points, utilization distributions, commonly used in ecology to identify areas used by animals based on positional data, were derived [\[62](#page-28-0)[,64\]](#page-28-2) (step 4, Figure [2\)](#page-3-0). Utilization distributions are used to estimate where an animal is located over a season (home range) or over a short tag deployment period (occurrence distribution) [\[65\]](#page-28-3). Due to the short sampling period (on the scale of days, see Table [1\)](#page-2-1) per individual in the shag example, the utilization distribution calculated represented an occurrence distribution [\[47](#page-27-10)[,65\]](#page-28-3). As tracking data are serially autocorrelated (points near each other in time tend to be near each other in space as well) at high sampling intervals, a biased random bridge estimator was used although other estimators such as Continuous-time correlated RAndom Walk (CRAWL) or timeseries Kriging may be appropriate [\[67,](#page-28-5)[70,](#page-28-8)[101,](#page-29-8)[102\]](#page-29-9). Where data are taken to be representative of the individual's use of space over a longer timespan (e.g., an entire breeding season), a home range estimator such as kernel density may be applied instead, which would likely yield larger isopleths [\[62\]](#page-28-0). Larger isopleths are more precautionary and may therefore be more appropriate in impact assessments; the use of a longer timeseries tracking dataset and autocorrelated kernel density estimator (AKDE), appropriate for high-resolution tracking data, would achieve this [\[65,](#page-28-3)[103\]](#page-29-10). The workflow allows for flexibility in choice of distribution, and estimator, depending on data, level of caution, and preference of the practitioner (see step 4, Figure [2\)](#page-3-0).

The isopleths commonly extracted from utilization distributions are typically taken to represent the 'core' (50%) and 'active' (95%) areas [\[64,](#page-28-2)[81\]](#page-28-18). Whether core or active areas should be used in further analysis will depend a great deal on the level of caution being ascribed, which in turn depends on the stressor and species. In the example given, where shag collision with turbine structures either at the surface (e.g., floating mooring) and especially underwater (e.g., rotating blades) is highly undesirable, the 95% isopleths were extracted (step 4, Figure [2\)](#page-3-0). Comparing the ratios of dives retained within the 50 and 95% isopleths revealed that a majority of known dive locations (>94%) were retained within the 95% isopleth, while anywhere from 18 to 86% were retained in the 50% isopleth (Appendix [B\)](#page-24-0). In the more common case where locations of dives are not known (i.e., GPS-only tracking data), and given similar behavioral analyses, this result can aide isopleth level selection.

Within animal-borne tracking datasets, individuals often contribute data unequally. For example, over the same time period, an individual may perform more trips while another from the same tagging campaign remains relatively stationary. This may bias results should individuals exhibit site fidelity [\[72](#page-28-10)[,73\]](#page-28-11). A test to determine whether all trips by a central-place foraging individual can be used in subsequent analyses or whether a random sample needs to be taken should therefore be applied [\[37\]](#page-27-1) (step 4, Figure [2\)](#page-3-0). The extremely conservative significance threshold  $(p = 0.25)$  recommended by Lascelles et al. [\[37\]](#page-27-1) will depend on the species' overall tendency to site fidelity, although should be set no lower than 0.05. As animal-borne tracking data are by definition obtained for individuals, it is not necessarily representative of the wider population and therefore a test for representativeness is also recommended [\[75,](#page-28-13)[81,](#page-28-18)[94\]](#page-29-11) (step 4, Figure [2,](#page-3-0) Appendix [C\)](#page-25-4). Small sample sizes may be unavoidable, yet in this way the level of representativeness can serve as a proxy for uncertainty. This can inform risk level applied to the resulting areas of use as well as determine the need and extent of future data collection efforts.

The area of use polygons resulting from the workflow have applications beyond the assessment of the extent of spatial overlap animals have with marine renewable energy developments. The polygons can be used by stakeholders to determine connectivity between a colony and a renewable energy development area as well as flag exposure to collision risk at specific sites. This is useful as it identifies populations that a development project may impact and, if a Special Protected Area (SPA) population, indicate need for an Appropriate

Assessment under the EU Birds or Habitats Directives [\[104](#page-29-12)[,105\]](#page-29-13). The representativeness of the polygons could also help to determine the need for additional data to increase sample size and/or temporal coverage (e.g., seasons, years). Should the polygons be deemed sufficiently robust, relevant complementary data from devices (e.g., depth) could be used to populate collision risk models to estimate collision mortality [\[106](#page-29-14)[–110\]](#page-29-15).

In the worked example in this study, the difference in overlap between shags and the draft plan option and tidal lease sites in the Pentland Firth highlights the importance of scale [\[12](#page-26-4)[,13](#page-26-5)[,111\]](#page-29-16) (Table [2,](#page-5-0) Figure [3\)](#page-5-1). At the scale of >10 km, the overlap between seabird area use and development area was 99.4%, whereas at the much smaller scale at which tidal lease sites occur in the UK  $\left( \langle 5 \text{ km} \rangle \right)$ , there was negligible overlap. It is important to note here that while the data were assessed to be adequately representative of Muckle Skerry shag occurrence, this is explicitly for a few days within the breeding season based on data collected prior to installation of turbines within the site (Appendix [C\)](#page-25-4). Shags are also fairly local foragers (maximum range ca. 17 km, [\[82\]](#page-28-19)), and the degree of overlap will almost certainly depend on proximity of sites to the breeding colonies, (Figure [3B](#page-5-1)). Shags nesting along the mainland Scottish coast just south of the Inner Sound or Ness of Duncansby lease sites should therefore be prioritized in data collection efforts (Figure [3B](#page-5-1),C). Incidentally, the directional shape of the distribution suggests that the shags favour areas conducive to foraging (rather than uniformly foraging within a 17 km radius, Figure [3A](#page-5-1)), that may readily be explained by environmental factors such as bathymetry, hydrodynamics, or prey [\[13](#page-26-5)[,112](#page-29-17)[,113\]](#page-29-18). It is also worth noting that the same workflow performed on diving species that forage farther afield (e.g., razorbills *Alca torda*, harbor seals *Phoca vitulina*) will likely yield larger polygons. While density of birds within the distribution is not explored further here (some indication is given in Figure [3C](#page-5-1)), this becomes increasingly relevant when considering non-uniform placement of arrays of energy extracting devices within the development area.

**Supplementary Materials:** The following are available online at [https://www.mdpi.com/2077-131](https://www.mdpi.com/2077-1312/9/3/263/s1) [2/9/3/263/s1,](https://www.mdpi.com/2077-1312/9/3/263/s1) raw shag GPS and TDR files.

**Author Contributions:** Conceptualization, N.I. and E.A.M.; methodology, N.I.; formal analysis, N.I. and I.R.C.; investigation, N.I. and E.A.M.; resources, I.R.C., E.O., and E.A.M.; data curation, I.R.C. and E.O.; writing—original draft preparation, N.I.; writing—review and editing, N.I., E.A.M., B.J.W., E.O., I.R.C., J.D.R.H., and J.W.; visualization, N.I.; supervision, E.A.M., B.J.W., J.D.R.H., and J.W.; project administration, E.A.M., B.J.W., J.D.R.H., and J.W.; funding acquisition, E.A.M., B.J.W., J.D.R.H., and J.W. All authors have read and agreed to the published version of the manuscript.

**Funding:** This work was funded by the Bryden Centre project, supported by the European Union's INTERREG VA Programme, managed by the Special EU Programmes Body (SEUPB). The APC was funded by PRIMaRE. FAME and STAR Funding in Orkney was provided by the European Regional Development Fund through its Atlantic Area Programme, Marine Scotland, Scottish Natural Heritage, the Joint Nature Conservation Committee and the RSPB.

**Institutional Review Board Statement:** This study was conducted according to the guidelines of the Declaration of Helsinki, and approved by the Institutional Research Ethics Committee of University of the Highlands and Islands (OL—ETH SHE—1230, approved on 21 February 2019). All RSPB logger deployments were carried out following the ethical guidelines of the British Trust for Ornithology, under license by Scottish Natural Heritage (for more details see: [\[113\]](#page-29-18)).

**Informed Consent Statement:** Not applicable.

**Data Availability Statement:** Data from five shags tagged on Muckle Skerry available on request to RSPB [\(https://www.rspb.org.uk/our-work/conservation/projects/tracking-seabirds-to-inform](https://www.rspb.org.uk/our-work/conservation/projects/tracking-seabirds-to-inform-conservation-of-the-marine-environment/)[conservation-of-the-marine-environment/,](https://www.rspb.org.uk/our-work/conservation/projects/tracking-seabirds-to-inform-conservation-of-the-marine-environment/) accessed on 31 December 2020). Data from one shag tagged on Stroma is provided within Supplementary Material.

**Acknowledgments:** The views and opinions expressed in this paper do not necessarily reflect those of the European Commission or the Special EU Programmes Body (SEUPB). Thanks to Henk-Pieter Sterk, Inne Withouck, Rebecca Young, Sandra Sjöstrand for constructive comments on analysis and/or drafts. We gratefully acknowledge the many fieldworkers who assisted with data collection (Derren Fox, Neil James, Juliet Lamb, Kirsty Lees, Tegan Newman, Yvan Satge, Chris Taylor, Jenni (Berten Fox, Neil James, Jamet Eamo, Kirsty Eccs, Tegan Newman, Tvan Satge, Chris Taylor, Jenni<br>Taylor, and others). Thanks to three anonymous reviewers for comments that improved this paper. Taylor, and others). Thanks to three anonymous reviewers for comments that improved this paper.

*J. Mar. Sci. Eng.* **2021**, *9*, x FOR PEER REVIEW 10 of 32

**Conflicts of Interest:** The authors declare no conflict of interest. The funders had no role in the design of l of the study; in the collection, analyses, or interpretation of data; in the writing of the manuscript, or in the decision to publish the results. Taylor, and others). Thanks to three anonymous reviewers for comments that improved this paper.

#### <span id="page-9-0"></span>**Appendix A. Worked Example of Data Preparation, Processing and Analysis for Appendix A. Worked Example of Data Preparation, Processing and Analysis for One One Shag Shag Appendix A. Worked Example of Data Preparation, Preparation, Preparation, Processing and Analysis for One Shape**

The following script details steps 2–4 (excluding variance and representativeness anal-The following script details steps 2–4 (excluding variance and representativeness ysis) in the workflow for the use of simultaneous animal-borne biologging and telemetry data to arrive at utilization distribution areas for use in assessing overlap with marine renewables (Figure [2\)](#page-3-0). The following worked example uses data from a shag tagged on Stroma in 2012 'named' EUSH\_616, raw data files provided in Supplementary Materials. **Shag**   $\frac{1}{\sqrt{2}}$  in 2013  $\frac{1}{\sqrt{2}}$  in  $\frac{1}{\sqrt{2}}$  in Supplementary Materials.

### *Appendix A.1. Step 2: Data Preparation Appendix A.1. Step 2: Data Preparation*

script, or in the decision to publish the results.

Appendix A.1.1. Process Raw Biologging Data (e.g., TDR) and Merge with GPS Appendix A.1.1. Process Raw Biologging Data (e.g., TDR) and Merge with GPS *Appendix A.1. Step 2: Data Preparation* 

Read in TDR and GPS Data Read in TDR and GPS Data  $\frac{11}{2}$  bologing Data (e.g.,  $\frac{1}{2}$  b) contains  $\frac{1}{2}$  b) contains  $\frac{1}{2}$  b) contains  $\frac{1}{2}$  contains  $\frac{1}{2}$  contains  $\frac{1}{2}$  contains  $\frac{1}{2}$  contains  $\frac{1}{2}$  contains  $\frac{1}{2}$  contains  $\frac{1}{2}$ 

Before beginning, the TDR dataset was 'clipped' to the same deployment length as Before beginning, the TDR dataset was 'clipped' to the same deployment length as the GPS, and pressure readings (in dBar) were converted to depth in the water column (m) using a conversion factor of 1 Bar =  $10.1974$  m. Read in TDR and GPS Data  $\overline{u}$ 

*#raw TDR zz2<-***read.csv***(*"EUSH\_616\_TDR\_clip.csv"*) #, header=T) #raw TDR*  tdr.time2 <- **as.POSIXct(strptime**(zz2\$Datetime, format="%d/%m/%Y %H:%M:%S")) #set datetime class *zz2<-***read.csv***(*"EUSH\_616\_TDR\_clip.csv"*) #, header=T)* 

*#load GPS data* 

*gps<-***read.csv***(*"EUSH\_616\_raw\_gps.csv"*) #load GPS data*  gps < **caules \\** EUSI1\_010\_1aw\_gps.cs \r /<br>gps\$Datetime<-**as.POSIXct(strptime(x= as.character**(gps\$Datetime), format = "%d/%m/%Y %H:%M")) #set datetime class *gps***\$***Datetime<-***as.POSIXct***(***strptime***(*x= **as.character***(gps***\$***Datetime),* format = "%d/%m/%Y %H:%M"*)) #set datetime class* 

Create TDR Object Create TDR Object Create TDR Object

Create a TDR object for working in divemove package [[114,](#page-29-19)[115\].](#page-29-20) Check the metadata and plot the dives. and plot the dives. and plot the dives.

*shag<-***createTDR***(tdr.time2, zz2***\$***Depth,* file = "zz2"*) shag<-***createTDR***(tdr.time2, zz2***\$***Depth,* file = "zz2"*)* 

**show***(shag) #metadata, including sampling interval (1s), samplng duration, and depth range*  **show***(shag) #metadata, including sampling interval (1s), samplng duration, and depth range* 

## Time-Depth Recorder data -- Class TDR object ## Time-Depth Recorder data -- Class TDR object

## Source File : zz2 ## Source File : zz2

## Sampling Interval (s): 1 ## Sampling Interval (s): 1

## Number of Samples : 83760 ## Number of Samples : 83760

## Sampling Begins : 2012-05-25 19:31:00 ## Sampling Begins : 2012-05-25 19:31:00

## Sampling Ends : 2012-05-26 18:46:59 ## Sampling Ends : 2012-05-26 18:46:59

## Total Duration (d) : 0.9694329 ## Total Duration (d) : 0.9694329

## Measured depth range : [−1.029937,48.30508] ## Measured depth range : [−1.029937,48.30508]

 $plotTDR(shag, interact=FALSE, xlab.format = "%Y-%m-%d %H:%M", xlab = "Time", ylab.depth = "Depth (m)" ) #plot$ *of dives. plotTDR(shag) for interactive version. of dives. plotTDR(shag) for interactive version.* 

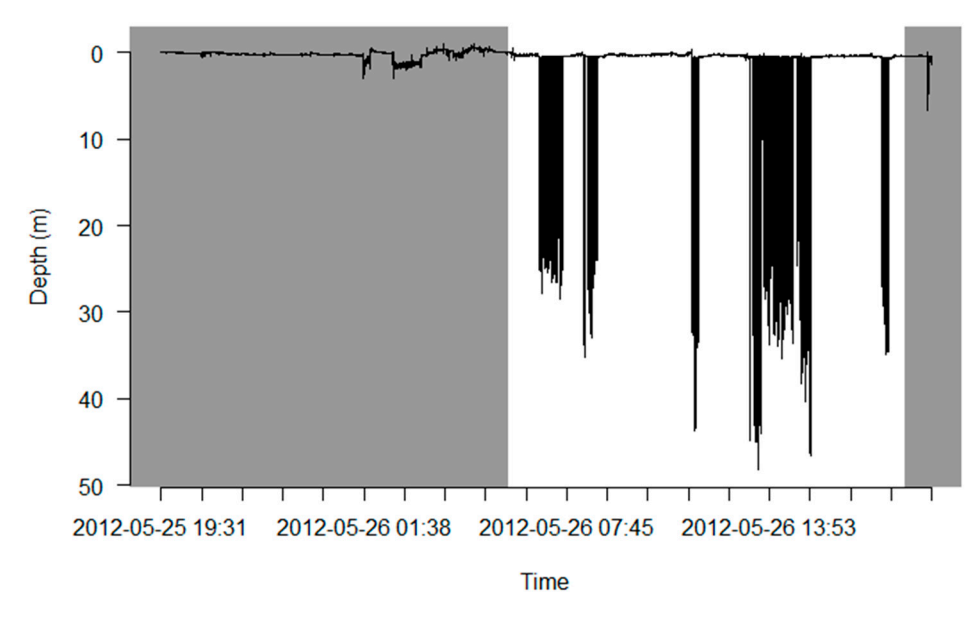

**Figure A1.** Plot of raw un-processed dives from TDR. **Figure A1.** Plot of raw un-processed dives from TDR.

### Choose Smoothing Parameters Choose Smoothing Parameters

After visual inspection of data and with reference to package documentation, select After visual inspection of data and with reference to package documentation, select smoothing parameters. These will allow for the surface to be set and for drift to be corrected.

 $k = c(x, y)$ , where x is the window width (in seconds) of the first smoothing step (median), i.e., the small one, (in this case  $3$  s given  $1$  s intervals), and  $y$  is the window width for the large filter (in this case 120 s).  $p = c(a, b)$ , where a is the quantile for the first step and b is the quantile for the second, if there is little noise after first filter then a smaller quantile (i.e., 0.01–0.05) can be used for the second step.

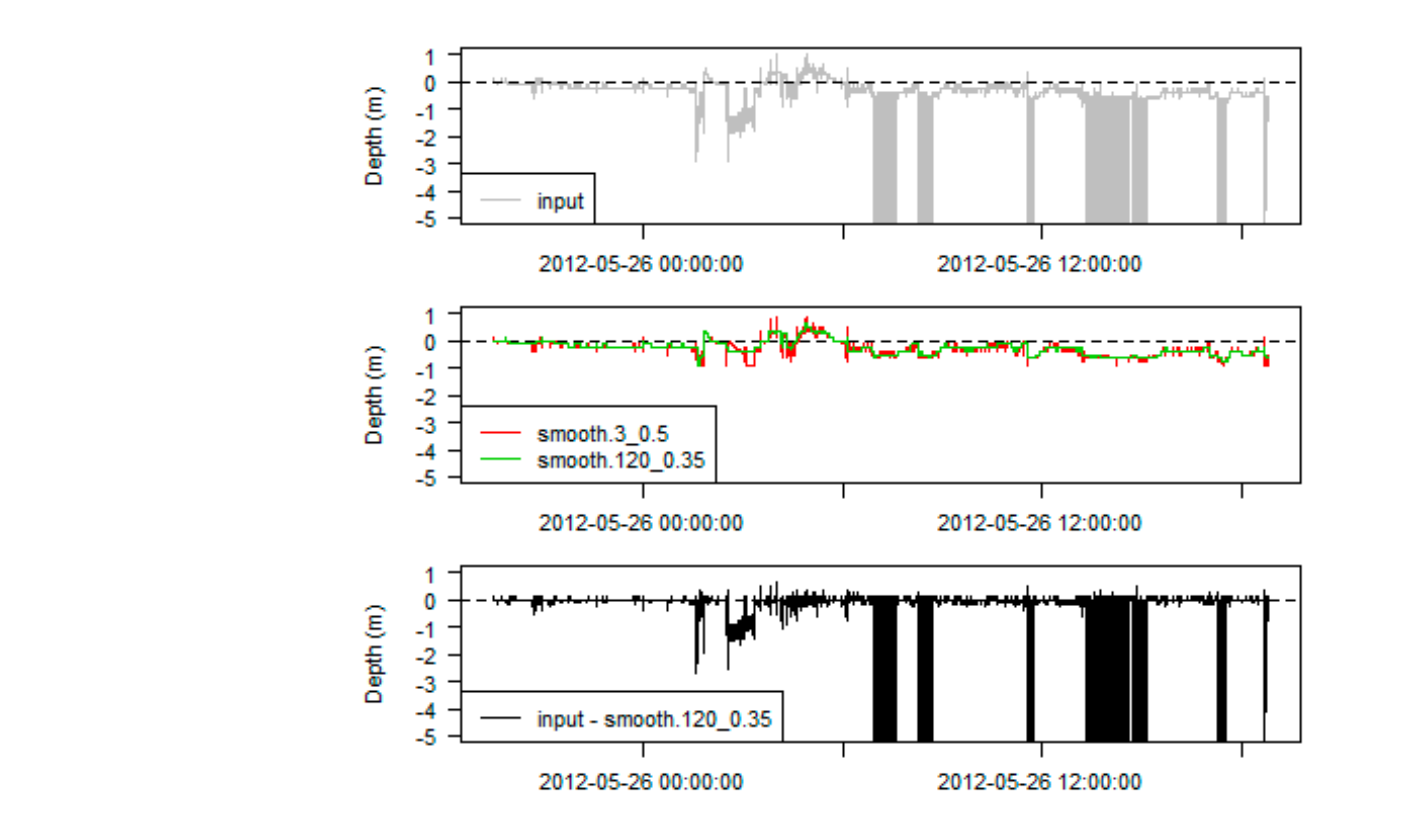

**Figure A2.** Plot of zero-offset calibration for determining sea surface in TDR data. **Figure A2.** Plot of zero-offset calibration for determining sea surface in TDR data.

*d<-***getDepth***(shag)*   $K < -c(3, 120)$ *P*<-*c*(0.5*,* 0.35*) db*<-**c**(**-**1.029937, 1) *db<-***c***(***-**1.029937*,* 1*)* 

#### *d.filter<-diveMove***:::.depthFilter***(*depth = *d,* k = *K,* probs = *P,* depth.bounds = *db,* na.rm = FALSE*) d.filter<-diveMove***:::.depthFilter***(*depth = *d,* k = *K,* probs = *P,* depth.bounds = *db,* na.rm = FALSE*)*

Visualize smoothing parameters. First row is original data, second is smoothing, and 3 is the what the data looks like with the smoothing applied. 3 is the what the data looks like with the smoothing applied. 3 is the what the data looks like with the smoothing applied.

for the large filter (in this case 120 s).  $\mu$  is the first step  $\mu$  is the first step  $\mu$ 

*old.par<-***par***(*no.readonly = TRUE*)*  **plotZOC***(shag, d.filter,* ylim =**c***(***-**1.029937*,* 5*)) old.par<-***par***(*no.readonly = TRUE*)*  **plotZOC***(shag, d.filter,* ylim =**c***(***-**1.029937*,* 5*))*  **Figure A2.** *Plot of the alignment* for determining season for determining sea surface in  $P$ 

> Calibrate Data Calibrate Data **Figure A2.** Plot of zero-offset calibration for determining sea surface in TDR data.

Select k and *p* values from previous step and extract dives with calibrated data. In this case, dive threshold was set to 3 m for consistency with method in  $[48]$ .

*dcalib <-* **calibrateDepth***(shag,* dive.thr=3*,* zoc.method="filter"*,* k=**c***(*3*,* 120*),* probs=**c***(*0.5*,* 0.35*),* na.rm=FALSE*)* 

Extract Data Extract Data

Extract the calibrated TDR data.

*tdr\_calib<-***as.data.frame***(tdr\_data) tdr\_data<-***getTDR***(dcalib) tdr\_calib<-***as.data.frame***(tdr\_data) MI* <u>L</u>abor Section (*acadio*)

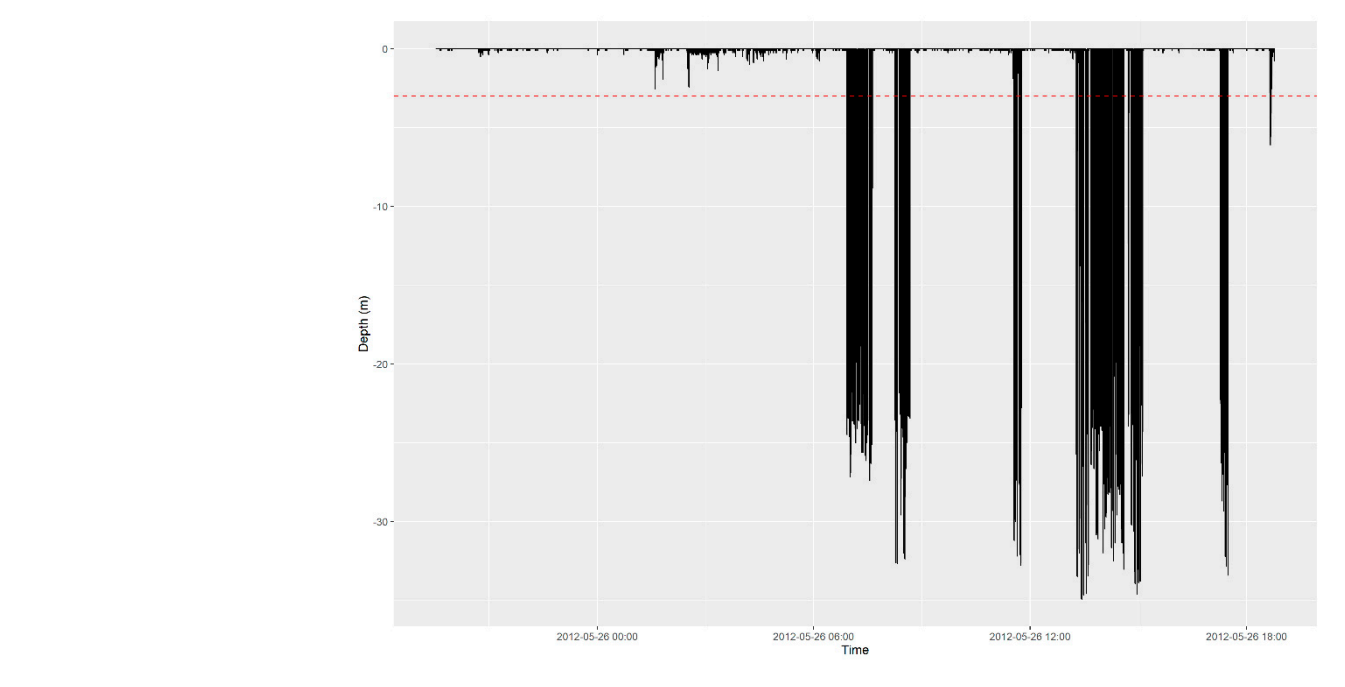

**Figure A3.** Calibrated TDR data with 3 m foraging dive threshold. **Figure A3.** Calibrated TDR data with 3 m foraging dive threshold.

Visualize calibrated TDR data, including 3 m foraging dive threshold, using ggplot2 [\[116\]](#page-29-21).

```
tdr_plot<-ggplot(tdr_calib, aes(time, -depth)) +
geom_line() +
geom_hline(yintercept=-3, linetype='dashed', color='red')+ 
xlab("Time") + 
 \mathbf{v}lab("Depth (m)") +
  scale_x_datetime(date_labels = "%Y-%m-%d %H:%M")
```
*tdr\_plot* 

## Extract dives for merging with GPS data. Extract dives for merging with GPS data.

*#extract dive IDs*  dids<-**getDAct**(dcalib, "dive.id")  $dids2$  <-**table**( $dids[dids$  > 0]) #samples per dive *dids3<-***as.data.frame***(dids2) dids2<-***table***(dids[dids***>**0*]) #samples per dive* 

*#extract dive summaries dives* <- **diveStats**(*dcalib*)

*dplyr***::select***(***-c***(Freq))* 

*#extract time budget/phase activity trip.labs<-***stampDive***(dcalib,* ignoreZ=TRUE*) #extract time budget/phase activity trip.labs<-***stampDive***(dcalib,* ignoreZ=TRUE*)* 

*#combine all of the above*  tdr\_extract<-**data.frame**(trip.labs, dives, dids3) #for combining time budget, summary stats, and dive no. *tdr\_extract<-***data.frame***(trip.labs, dives, dids3) #for combining time budget, summary stats, and dive no.* 

*#change name of var1 column to dive.id and remove freq column tdr\_final<-tdr\_extract*%>%  $r$ **ename***(dive.id=Var1)*%>%  $dplyr$ **::select**(**-c**(*Freq*))

Merge TDR with Simultaneous GPS Data Merge TDR with Simultaneous GPS Data Merge TDR with Simultaneous GPS Data

Make a new datetime variable to merge on and make sure timezone and resolution are identical in both gps and tdr datasets. are identical in both gps and tdr datasets. are identical in both gps and tdr datasets.

*#create a new datetime column to merge on that has same name across both dfs tdr\_final***\$***merge\_date<-tdr\_final***\$***begdesc #make datetime column the same across both dfs #create a new datetime column to merge on that has same name across both dfs gps***\$***merge\_date<-gps***\$***Datetime #make sure they have the same name tdr\_final***\$***merge\_date<-tdr\_final***\$***begdesc #make datetime column the same across both dfs gps***\$***merge\_date<-gps***\$***Datetime #make sure they have the same name* 

*#check timezone is the same in both #attr(gps\$merge\_date, "tzone") #"" #check timezone is the same in both #attr(gps\$merge\_date, "tzone") #"" <i>POINT SERVER FOR PEER REVIEW 14 OF 14 OF 14 OF 14 OF 14 OF 32* 

*#attr(tdr\_final\$merge\_date, "tzone") #""*  **tz***(gps***\$***merge\_date)<-*"UTC" *#f not identical or timezone not assigned, assign*  **tz***(tdr\_final***\$***merge\_date)<-*"UTC" *#f not identical or timezone not assigned, assign tdr\_final***\$***merge\_date<-***round\_date***(tdr\_final***\$***merge\_date,* "minute"*) #round to nearest minute to match gps df* 

Merge the gps and tdr datasets. Merge the gps and tdr datasets.

*# Function to get the index specifying closest or after Ind\_closest\_or\_after <-* **function***(d1, d2){ # Function to get the index specifying closest or after*  **which.min**(**ifelse**(*d1* **-** *d2* < 0*,* Inf*, d1* **-** *d2*)) *}*  **which.min***(***ifelse***(d1* **-** *d2* **<** 0*,* Inf*, d1* **-** *d2)) }* 

*# Calculate the indices closest\_or\_after\_ind <-* **map\_int***(*.x = *tdr\_final***\$***merge\_date,* .f = *Ind\_closest\_or\_after,* d2 = *gps***\$***merge\_date) # Calculate the indices closest\_or\_after\_ind <-* **map\_int***(*.x = *tdr\_final***\$***merge\_date,* .f = *Ind\_closest\_or\_after,* d2 = *gps***\$***merge\_date)* 

*# Add index columns to the data frames and join # Add index columns to the data frames and join gps2 <- gps* **%>%**  $\frac{\partial^2 f}{\partial x^2}$   $\frac{\partial^2 f}{\partial y^2}$   $\frac{\partial^2 f}{\partial y^2}$ **mutate***(*ind = 1**:nrow***(gps))* 

*tdr\_final\_*2 *<- tdr\_final* **%>%** *tdr\_final\_*2 *<- tdr\_final* **%>% mutate***(*ind = *closest\_or\_after\_ind)*  **mutate***(*ind = *closest\_or\_after\_ind)* 

*tidy\_merge<-***left\_join***(gps2, tdr\_final\_*2*,* by = 'ind'*) tidy\_merge<-***left\_join***(gps2, tdr\_final\_*2*,* by = 'ind'*)* 

Tidy Tidy Tidy

Tidy up resulting dataframe of 587 observations and 79 dives. Tidy up resulting dataframe of 587 observations and 79 dives. Tidy up resulting dataframe of 587 observations and 79 dives.

*#activity variable has inserted NA's where TDR is dry, replace NA's with a value (e.g., d for dry) #activity variable has inserted NA's where TDR is dry, replace NA's with a value (e.g., d for dry) tidy\_merge***\$***activity <-* **as.character***(tidy\_merge***\$***activity) tidy\_merge***\$***activity <-* **as.character***(tidy\_merge***\$***activity) tidy\_merge***\$***activity[***is.na***(tidy\_merge***\$***activity)] <-* "D" *tidy\_merge***\$***activity[***is.na***(tidy\_merge***\$***activity)] <-* "D"

*#tidy it all #tidy it all* 

*EUSH\_*616*\_gps\_tdr<-tidy\_merge***%>%** *EUSH\_*616*\_gps\_tdr<-tidy\_merge***%>%**  $dplyr:select(-ind, -merge\_date.x, -merge\_date.y)$  %>% **mutate**(ID= $c("EUSH_616"))$ #add a new column to specify whch individual it is

Appendix A.1.2. Visualize Appendix A.1.2. Visualize Appendix A.1.2. Visualize

Now that the raw biologging data has been processed and merged with the GPS data, Now that the raw biologging data has been processed and merged with the GPS data. resulting in a dataset with known dive locations, the track should be visualized (Figure [2\)](#page-3-0). Base maps should be high enough resolution for subsequent analyses (e.g., removal of land), so in this case were downloaded from Digimap: <https://digimap.edina.ac.uk/os> (accessed on 1 February 2020). There are no obvious outliers or positions extremely far from the colony.

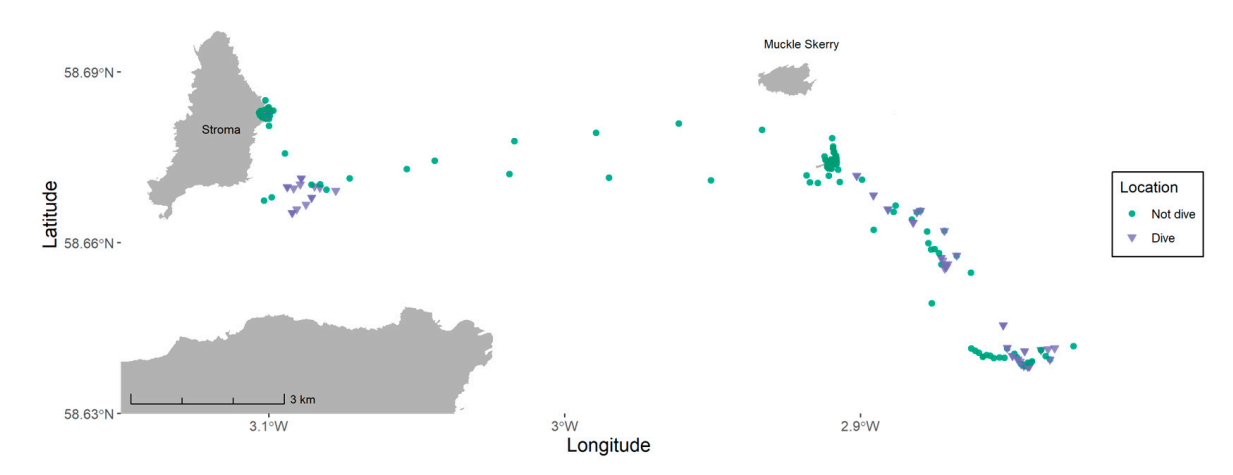

**Figure A4.** Map showing raw GPS track of EUSH 616 including known dive locations from TDR  $\frac{1}{2}$   $\frac{1}{2}$  **mutate***(*x = **unlist***(***map***(as\_sf***\$***geometry,*1*)),* **Figure A4.** Map showing raw GPS track of EUSH 616 including known dive locations from TDR device. Base map is © Crown copyright 2021.

## Appendix A.1.3. Check for Outliers and Remove Duplicates Appendix A.1.3. Check for Outliers and Remove Duplicates Remove any duplicates.

#### *EUSH\_*616*\_gps\_tdr<-EUSH\_*616*\_gps\_tdr***%>%distinct***(Datetime,* .keep\_all = TRUE*) EUSH\_*616*\_gps\_tdr<-EUSH\_*616*\_gps\_tdr***%>%distinct***(Datetime,* .keep\_all = TRUE*)*

This removes 65 observations. This removes 65 observations. This removes 65 observations.

Appendix A.1.4. Remove Low Quality Positions Appendix A.1.4. Remove Low Quality Positions Appendix A.1.4. Remove Low Quality Positions

When these variables are available, data can be filtered to only include points with low dilution of precision and/or high number of satellites. This is not the case in this example, which instead will require paying close attention to groundspeeds calculated further down in the analysis and removing any fixes that reach above maximum flight speeds of shags  $( > 30 \text{ m/s } [117])$  $( > 30 \text{ m/s } [117])$  $( > 30 \text{ m/s } [117])$ .

**Figure A4.** Map showing raw GPS track of EUSH 616 including known dive locations from TDR

*Appendix A.2. Step 3: Data Processing Appendix A.2. Step 3: Data Processing Appendix A.2. Step 3: Data Processing* 

Appendix A.2.1. Rediscretize to Consistent Sampling Interval Appendix A.2.1. Rediscretize to Consistent Sampling Interval Appendix A.2.1. Rediscretize to Consistent Sampling Interval

The package adehabitatLT [\[52\]](#page-27-14) can be used to regularize the sampling interval, in this case to 120 s between each fix. Converting the dataframe into an 'Itraj' object required for the rediscretization function to work will calculate a number of relevant variables, including distance covered between succesive fixes ('dist'). Should a readily interpretable unit (e.g., metres) be desired, the coordinate reference system (CRS) supplied needs to that (e.g., metro, be deeded, the coordinate reference by stem (e.g., safety recent to be in that unit. In this case, the CRS is WGS84 (standard for GPS data), so Longitude and Latitude are in decidegrees. Prior to rediscretization, this can be converted to a CRS with units in metres, British National Grid in this example, although Universal Transverse Mercator would also work. The 'st\_transform' and 'map' functions contained in the sf and tidyverse packages can be used for this conversion [71,118]. tidyverse packages can be used for this conversion [\[71](#page-28-9)[,118\]](#page-29-23). tidyverse packages can be used for this conversion [71,118].

*#convert to simple feature and re-project coordinates as\_sf<-EUSH\_*616*\_gps\_tdr***%>%** *#convert to simple feature and re-project coordinates*  **mutate***(*lon = *Longitude,* lat = *Latitude)* **%>%** *#create duplicate of coordinates as these disappear in next step*   $mutate(lon = Longitude, lat = Latitude) % > % \# create duplicate of coordinates as these disappear in next step.$ **st\_transform***(*27700*) #epsg code for BNG*  **st\_as\_sf***(*coords = **c***(*"lon"*,* "lat"*),* crs = 4326*)* **%>%** *as\_sf<-EUSH\_*616*\_gps\_tdr***%>% st\_transform***(*27700*) #epsg code for BNG* 

*#extract converted coordinates and convert back to df EUSH\_*616*\_gps\_tdr <- as\_sf* **%>%**  $EUSH_616_Sps\_tdr < - as_sfs\% >\infty$ *#extract converted coordinates and convert back to df*  **mutate***(*x = **unlist***(***map***(as\_sf***\$***geometry,*1*)),* 

y = **unlist***(***map***(as\_sf***\$***geometry,*2*)))* **%>% st\_drop\_geometry***() #class(EUSH\_616\_gps\_tdr)* 

> After conversion to British National Grid (BNG), these coordinates can be used in the After conversion to British National Grid (BNG), these coordinates can be used in the rediscretization process, for details see [52]. rediscretization process, for details see [\[52\]](#page-27-14).

```
interval<-120 #assign desired sampling interval 
traj <- as.ltraj(xy = EUSH_616_gps_tdr[,c("x", "y")], 
 date = EUSH_616_gps_tdr$Datetime, #needs to be a POSIXct object 
 id= EUSH_616_gps_tdr$ID, 
 infolocs = EUSH_616_gps_tdr[, 1:ncol(EUSH_616_gps_tdr)]) #to retain all variables 
#view trajectory 
traj 
## 
## *********** List of class ltraj ***********
## 
## Type of the traject: Type II (time recorded)
## * Time zone unspecified: dates printed in user time zone *
## Irregular traject. Variable time lag between two locs
## 
## Characteristics of the bursts:
## id burst nb.reloc NAs date.begin date.end
## 1 EUSH_616 EUSH_616 566 0 2012-05-25 19:31:00 2012-05-26 18:46:00
## 
## 
## infolocs provided. The following variables are available:
## [1] "Row" "Color_ring" "ID" "Date" 
## [5] "Time" "Datetime" "Latitude" "Longitude"
## [9] "phase.no" "activity" "beg" "end" 
## [13] "begdesc" "enddesc" "begasc" "desctim" 
## [17] "botttim" "asctim" "divetim" "descdist" 
## [21] "bottdist" "ascdist" "bottdep.mean" "bottdep.median"
## [25] "bottdep.sd" "maxdep" "postdive.dur" "descD.min" 
## [29] "descD.1stqu" "descD.median" "descD.mean" "descD.3rdqu" 
## [33] "descD.max" "descD.sd" "bottD.min" "bottD.1stqu" 
## [37] "bottD.median" "bottD.mean" "bottD.3rdqu" "bottD.max" 
## [41] "bottD.sd" "ascD.min" "ascD.1stqu" "ascD.median" 
## [45] "ascD.mean" "ascD.3rdqu" "ascD.max" "ascD.sd" 
## [49] "dive.id" "x" "y"
```
*#check if dataset has regular sampling interval*  **is.regular***(traj)* 

### ## [1] FALSE

*#can plot sampling interval if desired #plotltr(traj, "dt")* 

*#the following code allows all the relevant variables from the original df,* e.g., *activity, to be retained #put missing values in using setNA, this makes the dimensions the same for the interpolated df and the infolocs of the df and inserts NA's where infolocs data is 'missing',* i.e., *the interpolated points* 

```
#note the date has to be the first row from the trajectory 
#note the date has to be the first row from the trajectory 
traj<-setNA(traj, traj[[1]][1, "date"], as.numeric(interval/60), units = "min")
```
*#remove the missing locations with na.omit and interpolate the trajectory #remove the missing locations with na.omit and interpolate the trajectory*  traj.interp<-redisltraj(na.omit(traj), as.numeric(interval), type = "time")

*#convert both to dataframe to check whether they have the same number of rows #convert both to dataframe to check whether they have the same number of rows tr1.nas<-***ld***(traj)#na infolocs dataframe tr1.nas<-***ld***(traj)#na infolocs dataframe tr1.I<-***ld***(traj.interp)#interpolated dataframe tr1.I<-***ld***(traj.interp)#interpolated dataframe* 

*#if they don't match, remove last row from infolocs df #if they don't match, remove last row from infolocs df*  while( $\text{now}(tr1.nas)! = \text{now}(tr1.1))$ { #check if  $nrow$  of each df are the same *tr1.nas<-tr1.nas[***-nrow***(tr1.nas),] #remove last row tr1.nas<-tr1.nas[***-nrow***(tr1.nas),] #remove last row } }* 

*traj2<-***dl***(tr1.nas) #convert back to ltraj traj2<-***dl***(tr1.nas) #convert back to ltraj info<-***infolocs***(traj2) #store the infolocs info<-***infolocs***(traj2) #store the infolocs*  **infolocs***(traj.interp)<-info #append to rediscretized dataset*  **infolocs***(traj.interp)<-info #append to rediscretized dataset* 

*#is sampling interval regular? #is sampling interval regular?*  **is.regular***(traj.interp)*  **is.regular***(traj.interp)* 

## [1] TRUE ## [1] TRUE

*#plotltr(traj.interp, "dt") #plotltr(traj.interp, "dt")* 

*#convert ltraj back to df #convert ltraj back to df interp<-***ld***(traj.interp) interp<-***ld***(traj.interp)* 

*#note that 'activity' variable now has NA's introduced #note that 'activity' variable now has NA's introduced #sum(is.na(interp\$activity)) #sum(is.na(interp\$activity)) interp <- interp* **%>%** *interp <- interp* **%>%** mutate(activity = if\_else(is.na(activity), "D", as.character(activity)))

The rediscretized dataset now contains 698 observations. The rediscretized dataset now contains 698 observations. The rediscretized dataset now contains 698 observations.

Appendix A.2.2. Set Colony/Nest Buffer and Assign Trips Appendix A.2.2. Set Colony/Nest Buffer and Assign Trips Appendix A.2.2. Set Colony/Nest Buffer and Assign Trips

During breeding, shags are a central place foragers and perform regular foraging trips from and to th[e ne](#page-27-15)st [53]. In order to identify trips, fixes can be assigned as being: 0: not on trip; 1: last point of trip; 3: middle points of trip; 2: first point of trip; where the points are relative to a biologically relevant buffer distance set around the nest. In this case, 300 m was chosen in order to eliminate resting and washing behaviors as far as possible [54,55[,119\]](#page-29-24). First, distance to the colony needs to be calculated.

#### *#add nest location #add nest location*

*interp<-interp* **%>% mutate***(*nest\_x = 336215*,* nest\_y = 977686*) interp<-interp* **%>% mutate***(*nest\_x = 336215*,* nest\_y = 977686*)* 

*#convert to simple feature #convert to simple feature as\_sf2<-interp***%>%** *as\_sf2<-interp***%>% mutate**( $X = x$ ,  $Y = y$ ) %>% #create duplicate of coordinates as these dissappear in next step **st\_as\_sf***(*coords = **c***(*"X"*,* "Y"*),* crs = 27700*)*  **st\_as\_sf***(*coords = **c***(*"X"*,* "Y"*),* crs = 27700*)* 

```
#add nest location to df 
#add nest location to df 
as_s f2\$nest_geom<-st_as_sf(interp[,c("nest_x", "nest_y")], coords = c("nest_x", "nest_y").crs=27700)#compute colony distance variable 
#compute colony distance variable 
as_sf2$col_dist <- st_distance(as_sf2$geometry, as_sf2$nest_geom, by_element = TRUE) #default Euclidean
                                                       Now fixes can be assigned numbers based on where they fall in relation to the buffer,
                                               and from here assigned to a trip. 
and from here assigned to a trip.
and from here assigned to a trip. 
                                                       The following function (trip_assign) can do this, provided there is a (numeric) 'col_dist'
                                               and 'id' variable in the dataframe.
trip_assign<-function(df, buffer) 
trip_assign<-function(df, buffer) 
{ 
dist_over <- as.numeric(df$col_dist) > buffer #make a logical list assigning 0 or 1 based on whether fix is inside or outside
buffer 
buffer 
 current_trip<-dist_over [1] 
 current_trip<-dist_over [1] 
 trip_id<-NULL
 trip_id<-NULL
 trip_id[1]<-dist_over[1] 
 trip_id[1]<-dist_over[1] 
 for(i in 2:nrow(df)){ #go through df starting from the second row 
for(i in 2:nrow(df)){ #go through df starting from the second row 
 if(df$id[i]==df$id[i-1]){ #check if animal id is the same as the animal id of the row before
 if(dist_over[i]==1){ #check if the animal is on a trip 
if(dist_over[i]==1){ #check if the animal is on a trip 
 if (dist\_over[i] == dist\_over[i-1]){ #check if it was on a trip the previous row
 trip_id[i]<-current_trip #assign the number of the current trip in the list 
 trip_id[i]<-current_trip #assign the number of the current trip in the list 
 } else{ #if animal is on a new trip 
 } else{ #if animal is on a new trip 
 current_trip<-current_trip+1 #assign trip +1 
 current_trip<-current_trip+1 #assign trip +1 
 trip_id[i]<-current_trip 
 trip_id[i]<-current_trip 
 } 
 } 
 }else{ #if animal is not on a trip 
 }else{ #if animal is not on a trip 
 trip_id[i]<-0
 trip_id[i]<-0
 } 
 } 
Jelse{ #if its a new animal, start from 1 or 0 again depending on if the animal is on a trip or not
 current_trip<-dist_over[i] 
 current_trip<-dist_over[i] 
 trip_id[i]<-current_trip 
 trip_id[i]<-current_trip 
 } 
 } 
 } 
 } 
 return(trip_id) 
return(trip_id) 
} 
#make sure df is ordered! 
#make sure df is ordered! 
as_sf2 <- as_sf2[order(as_sf2$id, as_sf2$date),] #df must be ordered by id and consecutive fixes
as_sf2$trip_id<-trip_assign(as_sf2, 300) #assign trip based on 300m buffer using trip_assign() provided
#anything with trip id '0' is within buffer so remove 
#anything with trip id '0' is within buffer so remove 
EUSH_616_trips<-as_sf2%>%filter(trip_id != 0) 
EUSH_616_trips<-as_sf2%>%filter(trip_id != 0) 
#in some cases it may be of interest to see how much diving occurs within the buffer zone 
#in some cases it may be of interest to see how much diving occurs within the buffer zone 
#EUSH_616_nontrip<-as_sf2%>%filter(trip_id == 0) 
#EUSH_616_nontrip<-as_sf2%>%filter(trip_id == 0) 
#(sum(nrow(EUSH_616_nontrip %>% filter(activity == "W")))/nrow(EUSH_616_nontrip))*100 #0.27% 
#(sum(nrow(EUSH_616_nontrip %>% filter(activity == "W")))/nrow(EUSH_616_nontrip))*100 #0.27% { 
}
```
Applying a duration (e.g., >30 min duration) and minimum maximum distance (e.g., Applying a duration (e.g., >30 min duration) and minimum maximum distance (e.g., 500 m) to nest filtration on trips helps ensure likely foraging behavior as well [\[54,](#page-27-16)[55\]](#page-27-17). This 500 m) to nest filtration on trips helps ensure likely foraging behavior as well [54,55]. This individual performed one trip with 324 fixes, with a duration of 10.7 h and a maximum individual performed one trip with 324 fixes, with a duration of 10.7 h and a maximum distance of 16.1 km from the nest. In this case, no further filtration on the trip is required. distance of 16.1 km from the nest. In this case, no further filtration on the trip is required.

## Simple feature collection with 1 feature and 6 fields

## geometry type: MULTIPOINT

## dimension: XY

## bbox: xmin: 336224.1 ymin: 972574.4 xmax: 351617 ymax: 977418.4

## epsg (SRID): 27700

## proj4string: +proj=tmerc +lat\_0=49 +lon\_0=-2 +k=0.9996012717 +x\_0=400000 +y\_0=-100000 +ellps=airy

+towgs84=446.448,-125.157,542.06,0.15,0.247,0.842,-20.489 +units=m +no\_defs

## # A tibble:  $1 \times 7$ 

## trip\_id N start\_time end\_time duration\_h max\_dist\_km

## \* <dbl> <int> <dttm> <dttm> <dbl> <dbl>

## 1 1 324 2012-05-26 06:49:00 2012-05-26 17:35:00 10.8 16.1

## # ... with 1 more variable: geometry <MULTIPOINT [m]>

Appendix A.2.3. Identify Behaviors of Interest Appendix A.2.3. Identify Behaviors of Interest

The dataset now needs to be filtered to exclude points that are likely flight and on The dataset now needs to be filtered to exclude points that are likely flight and on land. This is because for the purpose of further analysis we are only interested in observations either on the surface of the sea or below (where components of tidal turbines are).

One straightforward method to distinguish between flight and rest/foraging is to apply both speed and tortuosity thresholds  $[55,56,120-122]$  $[55,56,120-122]$  $[55,56,120-122]$  $[55,56,120-122]$ . This works on the principle that flight is associated with high speed and low tortuosity. In other words, commuting/transit tends to have a high degree of directionality, that is, tends to occur in a straight line. Foraging is associated with lower speed and high tortuosity, and resting with low speed and low tortuosity [\[55,](#page-27-17)[56,](#page-27-18)[123\]](#page-30-2).

## *Appendix A.3. Speed Appendix A.3. Speed*

In order to identify flight fixes, groundspeed needs to be calculated. As difference in In order to identify flight fixes, groundspeed needs to be calculated. As difference in distance and time variables have previously been calculated when converting to an Itraj object, this is simply a matter of dividing 'dist' by 'dt'. object, this is simply a matter of dividing 'dist' by 'dt'.

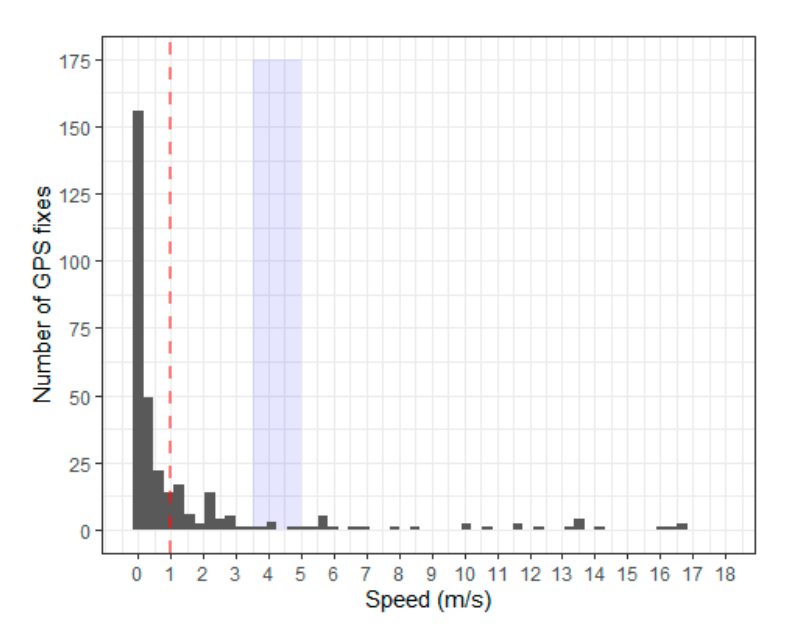

**Figure A5.** Speed histogram. **Figure A5.** Speed histogram.

Examining a histogram of these ground speeds reveals a range that agrees with those Examining a histogram of these ground speeds reveals a range that agrees with those reported for shags in the literature [\[96](#page-29-4)[,117](#page-29-22)[,124\]](#page-30-3). reported for shags in the literature [96,117,124].

The minimum groundspeed of a flying shag is 1 m/s [\[117\]](#page-29-22), shown in the above plot The minimum groundspeed of a flying shag is 1 m/s [117], shown in the above plot with a dashed line. The blue shaded area  $(3.5-5 \text{ m/s})$  is the range of peak current speeds in the Pentland Firth [\[45](#page-27-19)[,57](#page-27-20)[,58\]](#page-27-21). Between 1 and 5 m/s, there is therefore a range of speeds that normally could be classified as flight but in this case could be tidal drift (bird sitting on the sea surface and drifting with the tide, [\[59–](#page-27-22)[61\]](#page-27-23)). The cautious approach would therefore be to set a speed threshold of  $>5\ \mathrm{m/s}.$ 

### *Appendix A.4. Tortuosity Appendix A.4. Tortuosity*

The 'rel.angle' (relative angle) variable computed by adehabitatLT used when redis-The 'rel.angle' (relative angle) variable computed by adehabitatLT used when rediscretizing the tracks to 120 s measures the change of direction between the step built by  $fix - 1$  and the current fix and the step between current fix and fix + 1, also known as the turning angle [52]. In order for the turning angle to be readily interpretable and comparable with other turning angle [\[52\]](#page-27-14). In order for the turning angle to be readily interpretable and comparable with other

values in the literature, we can calculate a tortuosity index that goes from 0 (tortuous) to 1 values in the literature, we can calculate a tortuosity index that goes from 0 (tortuous) to (straight). 1 (straight).

#convert rel.angle (in radians) to an index from 0 to 1  $\,$ *EUSH\_*616*\_trips<-EUSH\_*616*\_trips* **%>% mutate***(*t\_index=**abs***(***cos***(rel.angle)))* 

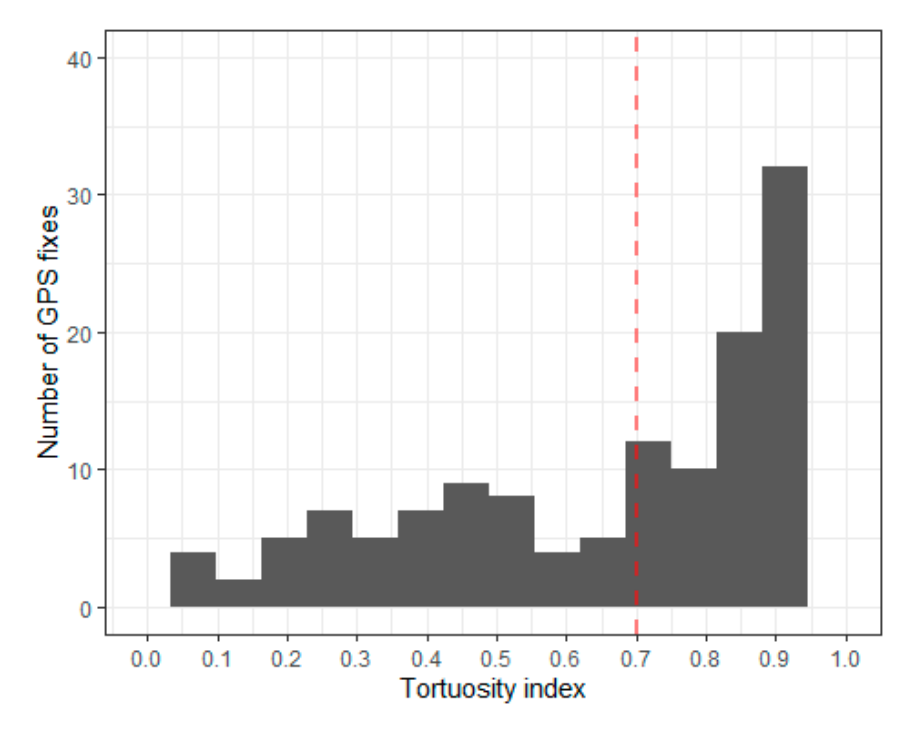

**Figure A6.** Tortuosity histogram. **Figure A6.** Tortuosity histogram.

The red dashed line shows a turning angle equivalent to 45 degrees, previously set The red dashed line shows a turning angle equivalent to 45 degrees, previously set in in shag behavioral classification analysis [55], above which the fix is assessed to be shag behavioral classification analysis [\[55\]](#page-27-17), above which the fix is assessed to be straight.

Appendix A.4.1. Identify Flight Using Speed, Tortuosity and Dive Classification

Now that groundspeed and a tortuosity index have been calculated, these can be  $\frac{1}{2}$  to determine behavioral state  $\frac{1}{2}$  to determine behavioral state index have can be calculated, the calculated, the can be calculated, the calculated, the can be calculated, the calculated, the calculated, t combined with the dive locations identified via TDR to determine behavioral states and<br>identify flicht identify flight. identify flight.

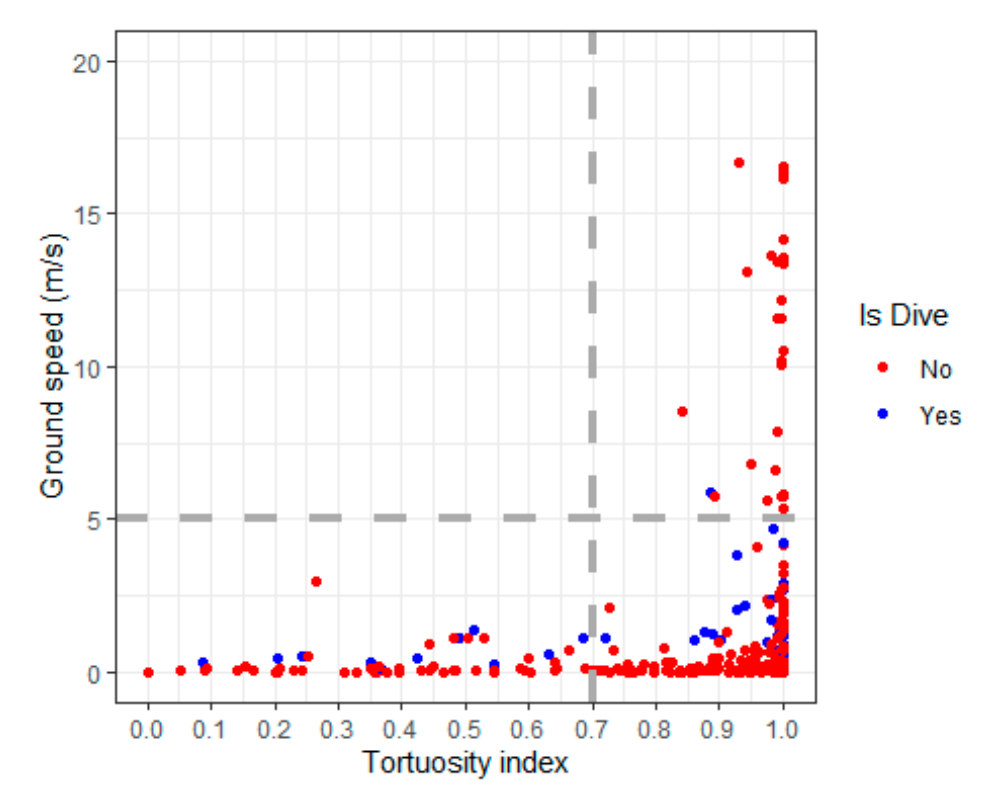

Figure A7. Behavioral states identified using speed/tortuosity thresholds and known dive locations. tions.

tions. quadrant), foraging (bottom and top left quadrants), and transit/flight (top right quadrant). Where fixes are marked as dives these take precedence over speed and tortuosity classifications, as these are identified empirically. For example, 1 dive fix occurs at transit speeds and this is likely due to the fast tidal currents in the area. The behaviors that can be discriminated in the above plot are resting (bottom right The behaviors that can be discriminated in the above plot are resting (bottom right  $\frac{1}{\sqrt{2}}$  is likely due to the fast tidal current since the area.

Retain Only Behaviors of Interest

flight, leaving 297 observations.

The dataset can now be filtered by dive classification, speed, and tortuosity to remove flight, leaving 297 observations. Retain Only Behaviors of Interest  $\delta$  observations.

EUSH\_616\_nonflight<-EUSH\_616\_trips%>%**filter**(activity == "W" | speed\_ms<5 | t\_index <0.7) #297 obs

The remaining dataset can then be overlaid on a land base map and sites on land (e.g., roosts) can then be removed using the st\_difference function in the sf package, leaving only foraging/resting-at-se[a po](#page-28-9)ints [71].

*noland<-***st\_difference***(EUSH\_*616*\_nonflight, scot) noland<-***st\_difference***(EUSH\_*616*\_nonflight, scot)* 

The resulting dataset contains 236 observations. The resulting dataset contains 236 observations. The resulting dataset contains 236 observations.

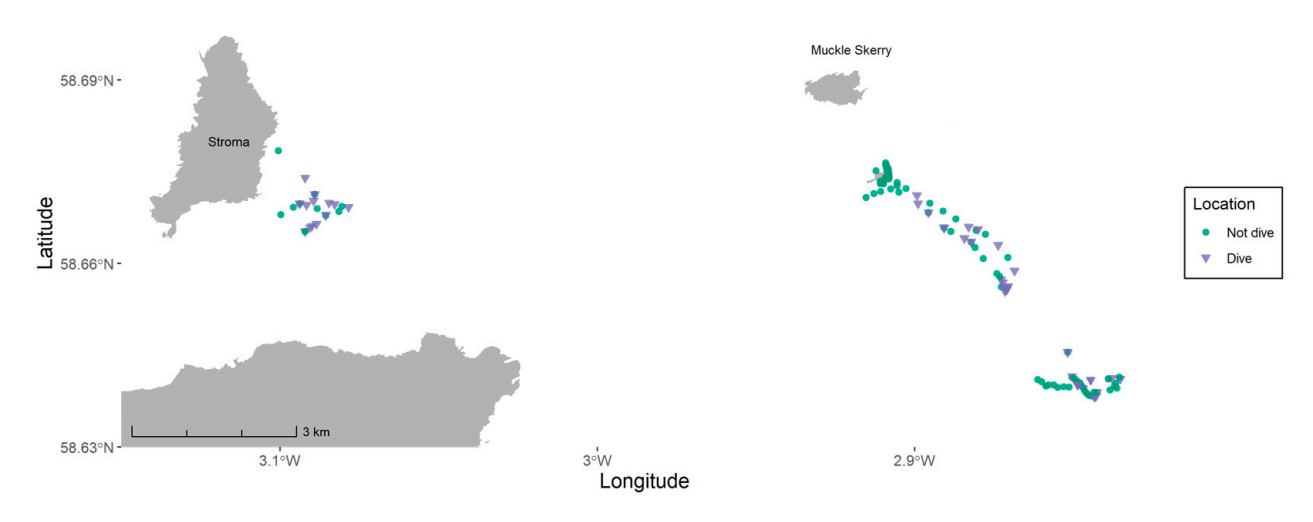

**Figure A8. Figure A8. Figure A8.**  $\frac{1}{2}$ **Figure A8.** Foraging locations of EUSH 616. Base map is © Crown copyright 2021.

#### *Appendix A.5. Step 4: Analysis*

*Appendix A.6. Step 4: Analysis*  Now the track has been prepared and processed to only include foraging locations (positions at which the shag is either on the sea surface or below). This is where spatial overlap<br>saith sith on deating magning montation blades of tidal stream to him a is magillar. The most which the shag incomig or folding blades or data steam tarbities to possible. The next step is extract the utilization distribution (UD) from this track, effectively transforming the point data into a volume. As the length of the track is short (<48 h), the UD will be one of occurrence as opposed to a home range  $[62,64]$ . As the track is autocorrelated in time and space [\[65,](#page-28-3)[66\]](#page-28-4), the biased random bridge method implemented in the adehabitatHR package was applied  $[32]$ . Where data are taken to be representative of the individual s use of the space over a longer timespan (e.g., an entire breeding season), a home range estimator such as auto-correlated kernel density estimation may be applied instead, implemented in the  $d$  (tmm' package [103,125]. with either floating mooring or rotating blades of tidal stream turbines is possible. The next was applied [\[52\]](#page-27-14). Where data are taken to be representative of the individual's use of the

### individual's use of the space over a longer timespan (e.g., an entire breeding season), a home range estimation distribution may be appendix A.5.1. Utilization Distribution may be applied to the application of the application of the application of the application of the application of the application of the app

ine 'bisoly' function in adenabilatification is for addocofferation by including a<br>non-random "drift" component to the estimation of the probability density function [\[67\]](#page-28-5). distributions that specify the random-walk model predicting the path of an individual, [\[68\]](#page-28-6)) was determined using the maximum likelihood function "BRB.likD()", described in more edd in  $[0, 1]$ . The minimal sinceding parameter than (iii, the minimal discrimity surrounding an animal's position) was set to 200 m following the distribution of distances between consecutive fixes [\[70\]](#page-28-8). Grid size will depend on study species' movement ecology (range of distances between fixes as well as maximum range), GPS interval and error, scale of environmental variables being compared with, and computing power. The smaller the grid size, the higher the resolution, the larger the file. In this case, grid size (100 m) was<br>calculated based on mange of distances between fixes, scale of tidal lasse site (55 km), and tainty surrounding and an animalism of the distribution of the distribution of the distribution of  $\sim$  200  $\mu$ The "BRB()" function in adehabitatHR accounts for autocorrelation by including a The diffusion coefficient D (in units of the coordinates, in this case  $m^2/s$ , the aggregate of detail in [\[69\]](#page-28-7). The minimum smoothing parameter hmin (m, the minimum uncertainty selected based on range of distances between fixes, scale of tidal lease site (<5 km), and

*#EUSH\_616\_foraging<-noland #make grid from data #summary(EUSH\_616\_foraging\$x) #summary(EUSH\_616\_foraging\$y)* 

*xmin<-min(EUSH\_616\_foraging\$x) xmax<-max(EUSH\_616\_foraging\$x) ymin<-min(EUSH\_616\_foraging\$y) ymax<-max(EUSH\_616\_foraging\$y) J. Mar. Sci. Eng.* **2021**, *9*, x FOR PEER REVIEW 24 of 32

*#make the grid larger than dataframe values to allow space for the UD*   $x_{\text{1}}$ res<-seq(xmin-10000, xmax+10000, by =100) #if grid desired is 100 x 100 m *y\_res<-seq(ymin-10000, ymax+10000, by =100)*  $\frac{1}{2}$  $xy < \epsilon$  expand.grid(x=x\_res,y=y\_res) *xy <- expand.grid(x=x\_res,y=y\_res)* 

*coordinates(xy) <- ~x+y*   $gridded(xy) < TRUE$ *#class(xy) traj\_ud* <-**dl**(*EUSH\_616\_foraging*) #convert to ltraj *trajaudith*  $0$   $0<sup>r</sup>$   $0<sup>r</sup>$   $0<$ 

### *#get D using maximum likelihood*

*vv*<-**BRB.likD**(traj\_ud[1], Tmax = 120\*2, Lmin = 0) #Tmax is the max duration (in seconds) allowed for a step built by successive relocations (can be checked using 'dt' variable). Lmin is the minimum distance (in m) bw successive relocations defining in*tensive use or resting. sive relocations (can be checked using 'dt' variable). Lmin is the minimum distance (in m) bw successive relocations defining intensive use or resting.* 

*#extract ud #checking the distribution of distances between consecutive fixes will help in setting hmin, as will knowledge of GPS error (typi-#extract ud cally <10 m). #summary(traj\_ud[[1]]\$dist) cally <10 m).*   $ud \leq -BRB(traj\_ud[1], D = vv, Tmax = 120*2, Lmin = 0, hmin=200, grid = xy)$ *#checking the distribution of distances between consecutive fixes will help in setting hmin, as will knowledge of GPS error (typiud<-***BRB***(traj\_ud[*1*],* D = *vv,* Tmax = 120**\***2*,* Lmin = 0*,* hmin=200*,* grid = xy*)* 

*#visualize*  #plot(getverticeshr(ud, 95, add=TRUE, lwd=2)) *#plot(getverticeshr(ud, 95, add=TRUE, lwd=2))* 

Appendix A.6.2. Extract Relevant % UD Isopleth Appendix A.5.2. Extract Relevant % UD Isopleth Appendix A.6.2. Extract Relevant % UD Isopleth

The 50% and 95% isopleths (i.e., contours) typically extracted from utilization dis-tributions represent the 'core' and 'active' areas of use, respectively [\[64\]](#page-28-2). As we want to and above represent the left and water area or ass, respectively [eq.]. The we want to assess potential for overlap with turbine structures at the sea surface (e.g., floating mooring) and especially underwater (e.g., blades), known dive locations as determined by the TDR should be retained as far as possible, as these are the highest risk areas in terms of collision. Therefore, check whether 50 or 95% isopleths should be used in further analyses. This has ramifications for level selection in datasets where dive locations are unknown (e.g., rds rammedicies for a

*#get 50 & 95% isopleths #get 50 & 95% isopleths*  vertex\_50<- getverticeshr(*ud,* 50, unin =c("m"), unout=c("m2")) vertex\_95<- getverticesh(ud, 95, unin  $\epsilon$ ("m"), unout  $\epsilon$ ("m2"))

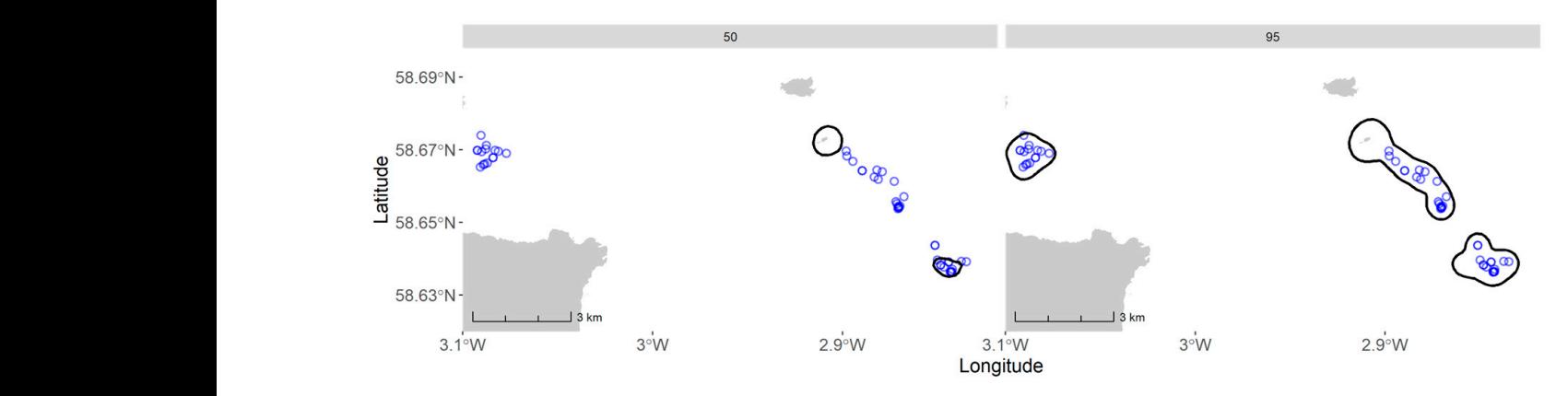

Base map is © Crown copyright 2021. **Figure A9.** The 50% and 95% isopleths of foraging distribution of EUSH 616 overlaid on known dive locations (in blue).

 $\mathbf{1}$ , 0

In the 50% isopleth, 0% of dive locations are retained, while virtually all are in the  $\overline{\text{S}}$ 95% isopleth. Therefore, the 95% isopleth should be used in this case. The utilization of a sopient. Therefore, the 35% isopient should be used in this case. The differential distribution is now ready to be used in further analyses (e.g., assessing overlap with marine renewable areas).

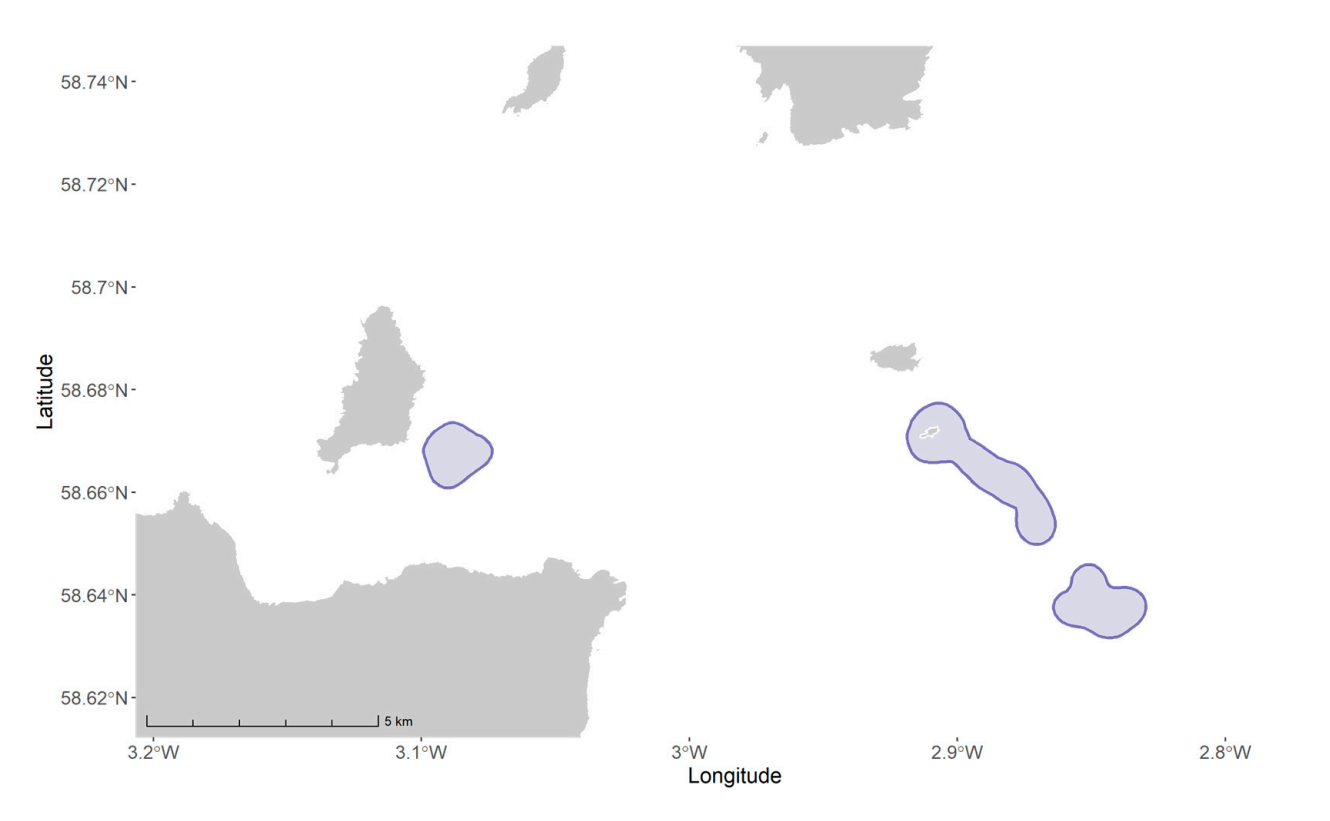

**Figure A10.** The 95% isopleths of foraging distribution of EUSH 616. Base map is © Crown copyright 2021.

*#st\_write(eush616\_ud, "eush616\_ud.shp")* 

### <span id="page-24-0"></span>**Appendix B**

**Table A1.** Ratio (%) of dives contained within each isopleth level per individual.

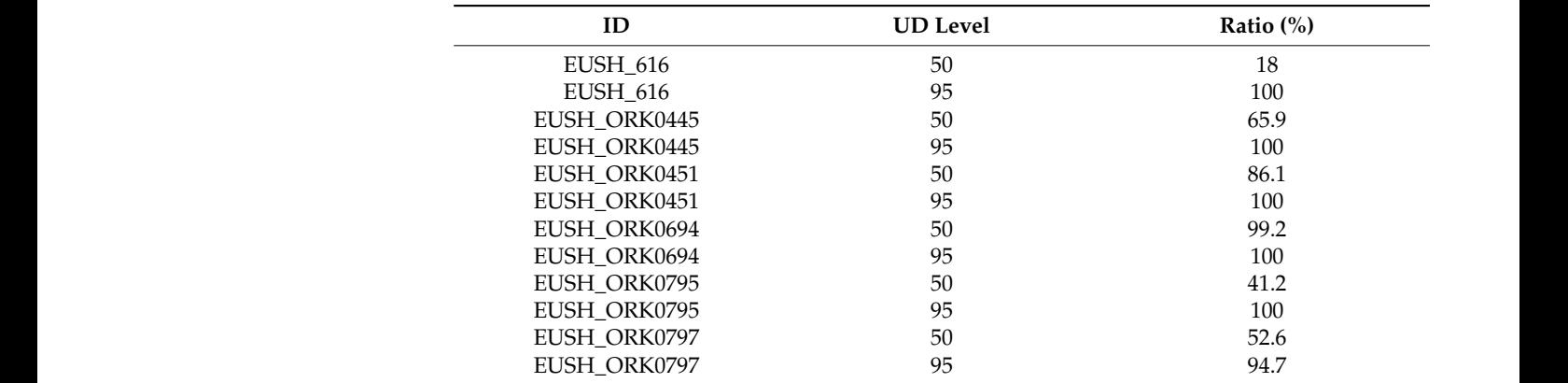

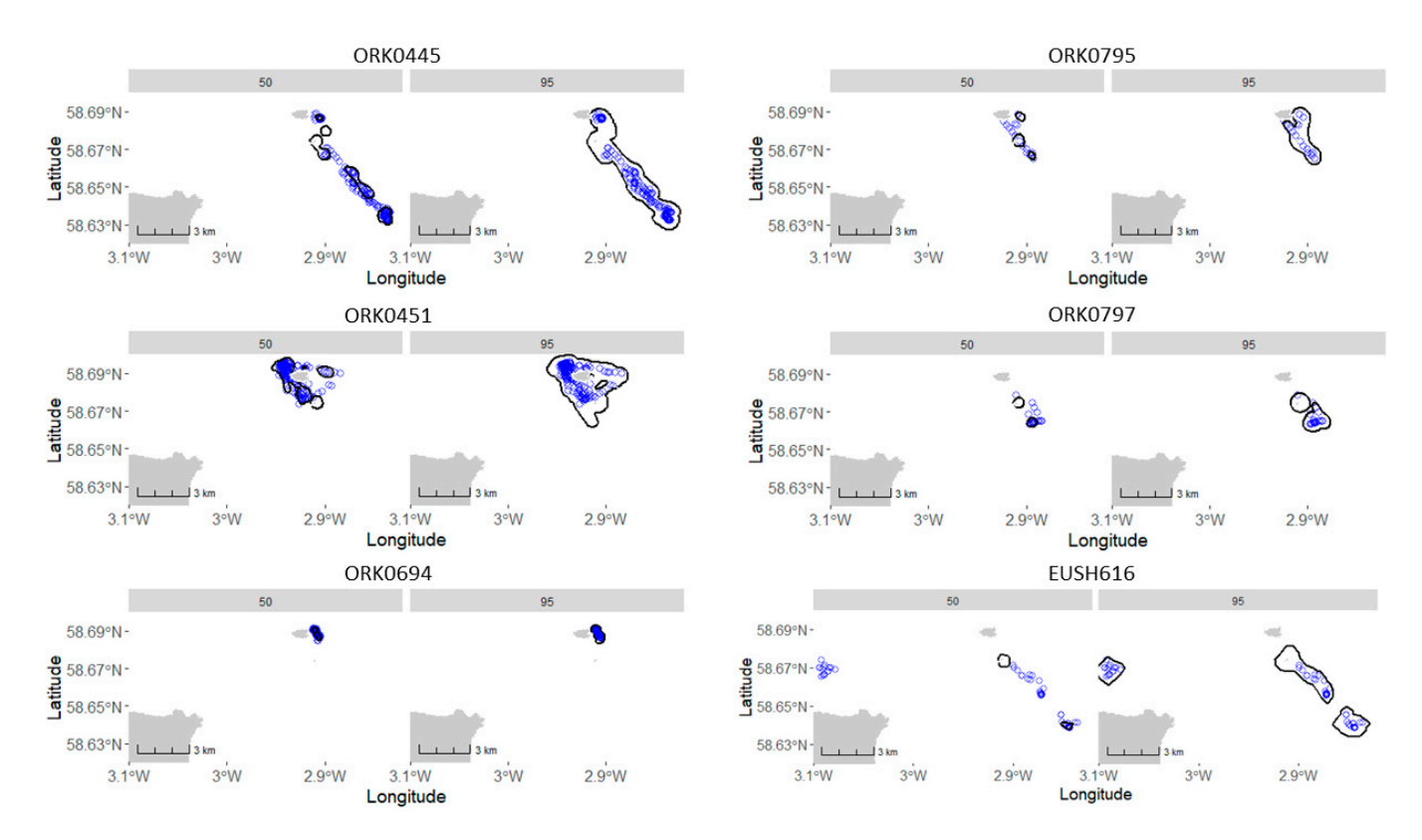

**Figure A11.** 50% and 95% utilization distribution isopleths overlaid on dive locations (blue) for individual shags.

### <span id="page-25-4"></span>**Appendix C**

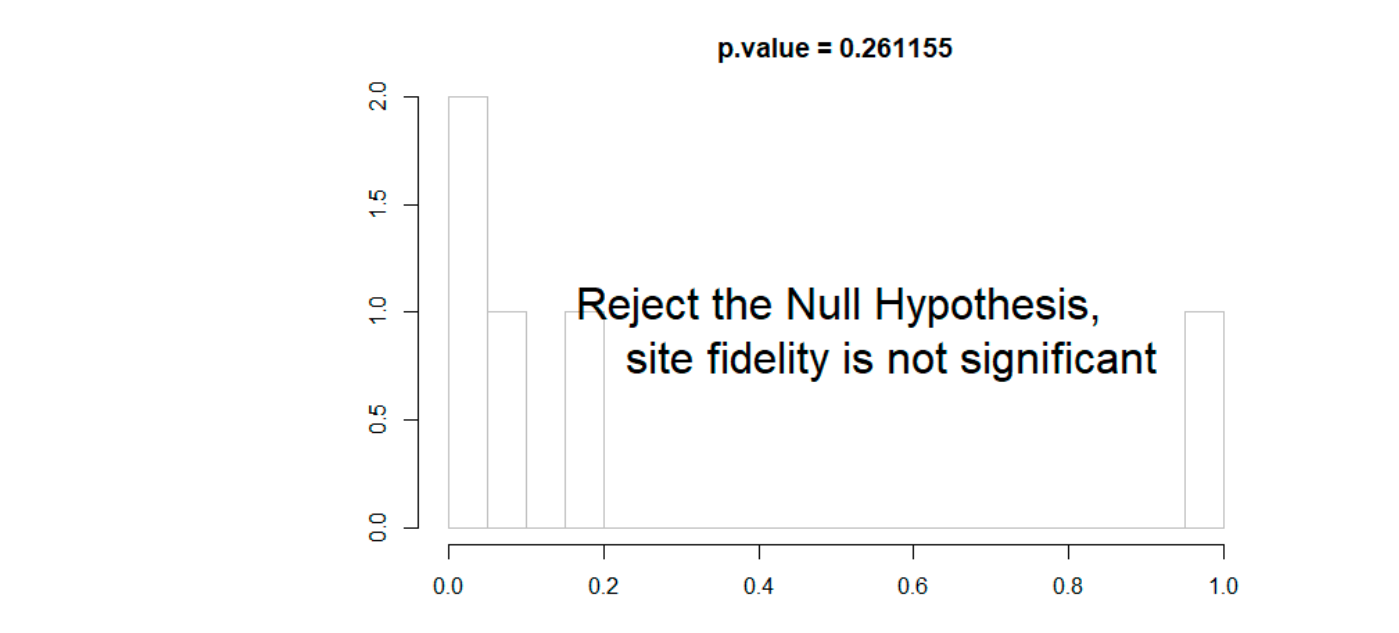

**Figure A12.** Result of variance test to determine whether there is pseudo-replication in the data. **Figure A12.** Result of variance test to determine whether there is pseudo-replication in the data.

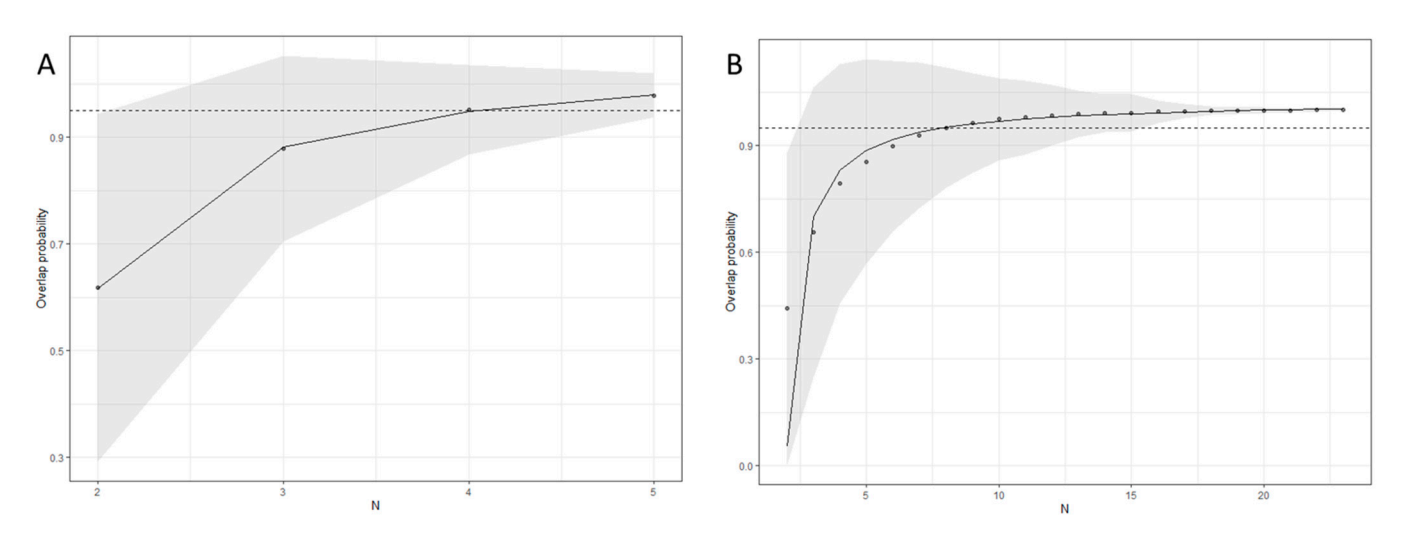

dividuals and (B) trips. The points are means of 10,000 random iterations, with rational function curves fit and standard deviation as gray shaded area. The 95% overlap probability (i.e., representativeness) is reached at the horizontal dotted lines. **Figure A13.** Plots of mean overlap probability of Muckle Skerry utilization distributions at increasing numbers of (**A**) in-

### References

- <span id="page-25-0"></span>Cambridge, UK, 2014. 1. Intergovernmental Panel on Climate Change. *Climate Change 2014: Mitigation of Climate Change*; Cambridge University Press:
- <span id="page-25-1"></span>2. The European Parliament and the Council of the European Union Directive 2009/28/EC of the European parliament and of the council of 23 April on the promotion of the use of energy from renewable sources and amending and subsequently repealing Directives 2001/77/EC and 2003/30/EC. *Off. J. Eur. Union I.* **2009**, 140, 16–62.
- <span id="page-25-2"></span>3. Copping, A.E.; Freeman, M.C.; Gorton, A.M.; Hemery, L.G. Risk Retirement—Decreasing Uncertainty and Informing Consenting Processes for Marine Renewable Energy Development. *J. Mar. Sci. Eng.* **2020**, *8,* 172. [\[CrossRef\]](http://doi.org/10.3390/jmse8030172)
- 4. Green, D.R. Geospatial Technologies for Siting Coastal and Marine Renewable Infrastructures. *Geoinform. Mar. Coast. Manag.* ing Processes for Marine Renewable Energy Development. *J. Mar. Sci. Eng.* **2020**, *8*, 172, doi:10.3390/jmse8030172. **2016**, 269–296.
- <span id="page-25-3"></span>5. Copping, A.E.; Hemery, L.G.; Overhus, D.M.; Garavelli, L.; Freeman, M.C.; Whiting, J.M.; Gorton, A.M.; Farr, H.K.; Rose, D.J.; **2016**, 269–296. Tugade, L.G. Potential Environmental Effects of Marine Renewable Energy Development—The State of the Science. *J. Mar. Sci.* 5. Copping, A.E.; Hemery, L.G.; Overhus, D.M.; Garavelli, L.; Freeman, M.C.; Whiting, J.M.; Gorton, A.M.; Farr, H.K.; Rose, D.J.; *Eng.* **2020**, *8*, 879. [\[CrossRef\]](http://doi.org/10.3390/jmse8110879)
- 6. Benjamins, S.; Dale, A.; Hastie, G.; Waggitt, J.; Lea, M.-A.; Scott, B.; Wilson, B. Confusion Reigns? A Review of Marine Megafauna Interactions with Tidal-Stream Environments. *Oceanogr. Mar. Biol.* **2015**, 1–54. [\[CrossRef\]](http://doi.org/10.1201/b18733-2)
- <span id="page-26-1"></span>7. Wilson, B.; Batty, R.S.; Daunt, F.; Carter, C. *Collision Risks between Marine Renewable Energy Devices and Mammals, Fish and Diving Birds*; Report to the Scottish Executive; Scottish Association for Marine Science: Oban, UK, 2007; 110p.
- <span id="page-26-0"></span>8. Furness, R.W.; Wade, H.M.; Robbins, A.M.C.; Masden, E.A. Assessing the sensitivity of seabird populations to adverse effects from tidal stream turbines and wave energy devices. *ICES J. Mar. Sci.* **2012**, *69*, 1466–1479. [\[CrossRef\]](http://doi.org/10.1093/icesjms/fss131)
- <span id="page-26-2"></span>9. Fraser, S.; Williamson, B.J.; Nikora, V.; Scott, B.E. Fish distributions in a tidal channel indicate the behavioural impact of a marine renewable energy installation. *Energy Rep.* **2018**, *4*, 65–69. [\[CrossRef\]](http://doi.org/10.1016/j.egyr.2018.01.008)
- 10. Joy, R.; Wood, J.D.; Sparling, C.E.; Tollit, D.J.; Copping, A.E.; McConnell, B.J. Empirical measures of harbor seal behavior and avoidance of an operational tidal turbine. *Mar. Pollut. Bull.* **2018**, *136*, 92–106. [\[CrossRef\]](http://doi.org/10.1016/j.marpolbul.2018.08.052)
- <span id="page-26-3"></span>11. Johnston, D.W.; Read, A.J. Flow-field observations of a tidally driven island wake used by marine mammals in the Bay of Fundy, Canada. *Fish. Oceanogr.* **2007**, *16*, 422–435. [\[CrossRef\]](http://doi.org/10.1111/j.1365-2419.2007.00444.x)
- <span id="page-26-4"></span>12. Isaksson, N.; Masden, E.A.; Williamson, B.J.; Costagliola-Ray, M.M.; Slingsby, J.; Houghton, J.D.R.; Wilson, J. Assessing the effects of tidal stream marine renewable energy on seabirds: A conceptual framework. *Mar. Pollut. Bull.* **2020**, *157*, 111314. [\[CrossRef\]](http://doi.org/10.1016/j.marpolbul.2020.111314)
- <span id="page-26-5"></span>13. Waggitt, J.J.; Scott, B.E. Using a spatial overlap approach to estimate the risk of collisions between deep diving seabirds and tidal stream turbines: A review of potential methods and approaches. *Mar. Policy* **2014**, *44*, 90–97. [\[CrossRef\]](http://doi.org/10.1016/j.marpol.2013.07.007)
- <span id="page-26-6"></span>14. Marine Scotland. *Planning Scotland's Seas: Sectoral Marine Plans for Offshore Wind, Wave and Tidal Energy in Scottish Waters*; Scottish Government: Edinburgh, UK, 2013; pp. 1–85.
- <span id="page-26-7"></span>15. Scottish Government. *Sectoral Marine Plan for Offshore Wind Energy*; Scottish Government: Edinburgh, UK, 2020.
- <span id="page-26-8"></span>16. Cooke, S.J.; Hinch, S.G.; Wikelski, M.; Andrews, R.D.; Kuchel, L.J.; Wolcott, T.G.; Butler, P.J. Biotelemetry: A mechanistic approach to ecology. *Trends Ecol. Evol.* **2004**, *19*, 334–343. [\[CrossRef\]](http://doi.org/10.1016/j.tree.2004.04.003)
- <span id="page-26-19"></span>17. Burger, A.E.; Shaffer, S.A. Application of tracking and data-logging technology in research and conservation of seabirds. *Auk* **2008**, *125*, 253–264. [\[CrossRef\]](http://doi.org/10.1525/auk.2008.1408)
- <span id="page-26-9"></span>18. Hussey, N.E.; Kessel, S.T.; Aarestrup, K.; Cooke, S.J.; Cowley, P.D.; Fisk, A.T.; Harcourt, R.G.; Holland, K.N.; Iverson, S.J.; Kocik, J.F.; et al. Aquatic animal telemetry: A panoramic window into the underwater world. *Science* **2015**, *348*, 1255642. [\[CrossRef\]](http://doi.org/10.1126/science.1255642)
- <span id="page-26-10"></span>19. Kays, R.; Crofoot, M.C.; Jetz, W.; Wikelski, M. Terrestrial animal tracking as an eye on life and planet. *Science* **2015**, *348*, aaa2478. [\[CrossRef\]](http://doi.org/10.1126/science.aaa2478)
- <span id="page-26-11"></span>20. Dujon, A.M.; Lindstrom, R.T.; Hays, G.C. The accuracy of Fastloc-GPS locations and implications for animal tracking. *Methods Ecol. Evol.* **2014**, *5*, 1162–1169. [\[CrossRef\]](http://doi.org/10.1111/2041-210X.12286)
- <span id="page-26-12"></span>21. Halsey, L.G.; Bost, C.A.; Handrich, Y. A thorough and quantified method for classifying seabird diving behaviour. *Polar Biol.* **2007**, *30*, 991–1004. [\[CrossRef\]](http://doi.org/10.1007/s00300-007-0257-3)
- <span id="page-26-13"></span>22. Schreer, J.F.; Testa, J.W. Statistical Classification of Diving Behavior. *Mar. Mammal Sci.* **1995**, *11*, 85–93. [\[CrossRef\]](http://doi.org/10.1111/j.1748-7692.1995.tb00277.x)
- <span id="page-26-14"></span>23. Hays, G.C.; Ferreira, L.C.; Sequeira, A.M.M.; Meekan, M.G.; Duarte, C.M.; Bailey, H.; Bailleul, F.; Bowen, W.D.; Caley, M.J.; Costa, D.P.; et al. Key Questions in Marine Megafauna Movement Ecology. *Trends Ecol. Evol.* **2016**, *31*, 463–475. [\[CrossRef\]](http://doi.org/10.1016/j.tree.2016.02.015)
- 24. McGowan, J.; Beger, M.; Lewison, R.L.; Harcourt, R.; Campbell, H.; Priest, M.; Dwyer, R.G.; Lin, H.Y.; Lentini, P.; Dudgeon, C.; et al. Integrating research using animal-borne telemetry with the needs of conservation management. *J. Appl. Ecol.* **2017**, *54*, 423–429. [\[CrossRef\]](http://doi.org/10.1111/1365-2664.12755)
- 25. Hays, G.C.; Koldewey, H.J.; Andrzejaczek, S.; Attrill, M.J.; Barley, S. A review of a decade of lessons from one of the world's largest MPAs: Conservation gains and key challenges. *Mar. Biol.* **2020**, *167*, 1–22. [\[CrossRef\]](http://doi.org/10.1007/s00227-020-03776-w)
- <span id="page-26-21"></span>26. Queiroz, N.; Humphries, N.E.; Couto, A.; Vedor, M.; da Costa, I.; Sequeira, A.M.M.; Mucientes, G.; Santos, A.M.; Abascal, F.J.; Abercrombie, D.L.; et al. Global spatial risk assessment of sharks under the footprint of fisheries. *Nature* **2019**, *572*, 461–466. [\[CrossRef\]](http://doi.org/10.1038/s41586-019-1444-4)
- <span id="page-26-20"></span>27. Handley, J.M.; Pearmain, E.J.; Oppel, S.; Carneiro, A.P.B.; Hazin, C.; Phillips, R.A.; Ratcliffe, N.; Staniland, I.J.; Clay, T.A.; Hall, J.; et al. Evaluating the effectiveness of a large multi-use MPA in protecting Key Biodiversity Areas for marine predators. *Divers. Distrib.* **2020**, 1–15. [\[CrossRef\]](http://doi.org/10.1111/ddi.13041)
- <span id="page-26-15"></span>28. Bedriñana-Romano, L.; Hucke-Gaete, R.; Viddi, F.A.; Johnson, D.; Zerbini, A.N.; Morales, J.; Mate, B.; Palacios, D.M. Defining priority areas for blue whale conservation and investigating overlap with vessel traffic in Chilean Patagonia, using a fast-fitting movement model. *Sci. Rep.* **2021**, *11*, 1–16. [\[CrossRef\]](http://doi.org/10.1038/s41598-021-82220-5) [\[PubMed\]](http://www.ncbi.nlm.nih.gov/pubmed/33526800)
- <span id="page-26-16"></span>29. Thaxter, C.B.; Ross-Smith, V.H.; Bouten, W.; Masden, E.A.; Clark, N.A.; Conway, G.J.; Barber, L.; Clewley, G.D.; Burton, N.H.K. Dodging the blades: New insights into three-dimensional space use of offshore wind farms by lesser black-backed gulls Larus fuscus. *Mar. Ecol. Prog. Ser.* **2018**, *587*, 247–253. [\[CrossRef\]](http://doi.org/10.3354/meps12415)
- 30. Russell, D.J.F.; Brasseur, S.M.J.M.; Thompson, D.; Hastie, G.D.; Janik, V.M.; Aarts, G.; McClintock, B.T.; Matthiopoulos, J.; Moss, S.E.W.; McConnell, B. Marine mammals trace anthropogenic structures at sea. *Curr. Biol.* **2014**, *24*, 638–639. [\[CrossRef\]](http://doi.org/10.1016/j.cub.2014.06.033)
- <span id="page-26-17"></span>31. Hastie, G.D.; Gillespie, D.M.; Gordon, J.C.D.; Macaulay, J.D.J.; McConnell, B.J.; Sparling, C.E. Tracking Technologies for Quantifying Marine Mammal Interactions with Tidal Turbines: Pitfalls and Possibilities. In *Marine Renewable Energy Technology and Environmental Interactions*; Springer: Dordrecht, The Netherlands, 2014; pp. 127–139.
- <span id="page-26-18"></span>32. Wood, A.G.; Prince, P.A.; Croxall, J.P.; Quantifying, J.P. Quantifying habitat use in satellite-tracked pelagic seabirds: Application of kernel estimation to albatross locations. *J. Avian Biol.* **2000**, *31*, 278–286. [\[CrossRef\]](http://doi.org/10.1034/j.1600-048X.2000.310302.x)
- 33. Bandeira De Melo, L.F.; Lima Sábato, M.A.; Vaz Magni, E.M.; Young, R.J.; Coelho, C.M. Secret lives of maned wolves (Chrysocyon brachyurus Illiger 1815): As revealed by GPS tracking collars. *J. Zool.* **2007**, *271*, 27–36. [\[CrossRef\]](http://doi.org/10.1111/j.1469-7998.2006.00176.x)
- 34. Shillinger, G.L.; Palacios, D.M.; Bailey, H.; Bograd, S.J.; Swithenbank, A.M.; Gaspar, P.; Wallace, B.P.; Spotila, J.R.; Paladino, F.V.; Piedra, R.; et al. Persistent leatherback turtle migrations present opportunities for conservation. *PLoS Biol.* **2008**, *6*, 1408–1416. [\[CrossRef\]](http://doi.org/10.1371/journal.pbio.0060171)
- 35. Vander Wal, E.; Rodgers, A.R. An individual-based quantitative approach for delineating core areas of animal space use. *Ecol. Modell.* **2012**, *224*, 48–53. [\[CrossRef\]](http://doi.org/10.1016/j.ecolmodel.2011.10.006)
- <span id="page-27-0"></span>36. Reisinger, R.R.; Raymond, B.; Hindell, M.A.; Bester, M.N.; Crawford, R.J.M.; Davies, D.; de Bruyn, P.J.N.; Dilley, B.J.; Kirkman, S.P.; Makhado, A.B.; et al. Habitat modelling of tracking data from multiple marine predators identifies important areas in the Southern Indian Ocean. *Divers. Distrib.* **2018**, *24*, 535–550. [\[CrossRef\]](http://doi.org/10.1111/ddi.12702)
- <span id="page-27-1"></span>37. Lascelles, B.G.; Taylor, P.R.; Miller, M.G.R.; Dias, M.P.; Oppel, S.; Torres, L.; Hedd, A.; Le Corre, M.; Phillips, R.A.; Shaffer, S.A.; et al. Applying global criteria to tracking data to define important areas for marine conservation. *Divers. Distrib.* **2016**, *22*, 422–431. [\[CrossRef\]](http://doi.org/10.1111/ddi.12411)
- <span id="page-27-2"></span>38. Cleasby, I.R.; Wakefield, E.D.; Bearhop, S.; Bodey, T.W.; Votier, S.C.; Hamer, K.C. Three-dimensional tracking of a wide-ranging marine predator: Flight heights and vulnerability to offshore wind farms. *J. Appl. Ecol.* **2015**, *52*, 1474–1482. [\[CrossRef\]](http://doi.org/10.1111/1365-2664.12529)
- <span id="page-27-3"></span>39. Stewart, B.; Leatherwood, S.; Yochem, P.K. Harbor Seal Tracking and Telemetry by Satellite. *Mar. Mammal Sci.* **1989**, *5*, 361–375. [\[CrossRef\]](http://doi.org/10.1111/j.1748-7692.1989.tb00348.x)
- <span id="page-27-4"></span>40. Vandenabeele, S.; Wilson, R.; Grogan, A. Tags on seabirds: How seriously are instrument-induced behaviours considered? *Anim. Welf.* **2011**, *20*, 559–571.
- <span id="page-27-5"></span>41. Cagnacci, F.; Boitani, L.; Powell, R.A.; Boyce, M.S. Animal ecology meets GPS-based radiotelemetry: A perfect storm of opportunities and challenges. *Philos. Trans. R. Soc. B Biol. Sci.* **2010**, *365*, 2157–2162. [\[CrossRef\]](http://doi.org/10.1098/rstb.2010.0107) [\[PubMed\]](http://www.ncbi.nlm.nih.gov/pubmed/20566493)
- <span id="page-27-6"></span>42. Lewis, K.P.; Vander Wal, E.; Fifield, D.A. Wildlife biology, big data, and reproducible research. *Wildl. Soc. Bull.* **2018**, *42*, 172–179. [\[CrossRef\]](http://doi.org/10.1002/wsb.847)
- <span id="page-27-7"></span>43. Wade, H.M.; Masden, E.A.; Jackson, A.C.; Furness, R.W. Incorporating data uncertainty when estimating potential vulnerability of Scottish seabirds to marine renewable energy developments. *Mar. Policy* **2016**, *70*, 108–113. [\[CrossRef\]](http://doi.org/10.1016/j.marpol.2016.04.045)
- <span id="page-27-8"></span>44. Easton, M.C.; Woolf, D.K.; Bowyer, P.A. The dynamics of an energetic tidal channel, the Pentland Firth, Scotland. *Cont. Shelf Res.* **2012**, *48*, 50–60. [\[CrossRef\]](http://doi.org/10.1016/j.csr.2012.08.009)
- <span id="page-27-19"></span>45. Bryden, I.G.; Couch, S.J.; Owen, A.; Melville, G. Tidal current resource assessment. *Proc. IMechE* **2007**, *221*, 125–135. [\[CrossRef\]](http://doi.org/10.1243/09576509JPE238)
- <span id="page-27-9"></span>46. Marine Scotland. *Tidal Energy in Scottish Waters. Initial Plan Framework (Draft Plan Options)*; Marine Scotland: Aberdeen, UK, 2013; pp. 1–28.
- <span id="page-27-10"></span>47. MeyGen Ltd. MeyGen Tidal Energy Project Phase 1 Environmental Statement. *Environ. Impact Assess.* **2012**, 1–1153.
- <span id="page-27-11"></span>48. Browning, E.; Bolton, M.; Owen, E.; Shoji, A.; Guilford, T.; Freeman, R. Predicting animal behaviour using deep learning: GPS data alone accurately predict diving in seabirds. *Methods Ecol. Evol.* **2018**, *9*, 681–692. [\[CrossRef\]](http://doi.org/10.1111/2041-210X.12926)
- 49. Masden, E.A.; Foster, S.; Jackson, A.C. Diving behaviour of Black Guillemots Cepphus grylle in the Pentland Firth, UK: Potential for interactions with tidal stream energy developments. *Bird Study* **2013**, *60*, 547–549. [\[CrossRef\]](http://doi.org/10.1080/00063657.2013.842538)
- <span id="page-27-12"></span>50. Shoji, A.; Aris-Brosou, S.; Owen, E.; Bolton, M.; Boyle, D.; Fayet, A.; Dean, B.; Kirk, H.; Freeman, R.; Perrins, C.; et al. Foraging flexibility and search patterns are unlinked during breeding in a free-ranging seabird. *Mar. Biol.* **2016**, *163*, 1–10. [\[CrossRef\]](http://doi.org/10.1007/s00227-016-2826-x) [\[PubMed\]](http://www.ncbi.nlm.nih.gov/pubmed/27069278)
- <span id="page-27-13"></span>51. R Core Team. *R: A Language and Environment for Statistical Computing*; R Core Team: Vienna, Austria, 2019.
- <span id="page-27-14"></span>52. Calenge, C. The package "adehabitat" for the R software: A tool for the analysis of space and habitat use by animals. *Ecol. Modell.* **2006**, *197*, 516–519. [\[CrossRef\]](http://doi.org/10.1016/j.ecolmodel.2006.03.017)
- <span id="page-27-15"></span>53. Orians, G.H.; Pearson, N.E. On the theory of central place foraging. In *Analysis of Ecological Systems*; Horn, D.J., Ed.; Ohio State University Press: Columbus, OH, USA, 1979; pp. 155–177.
- <span id="page-27-16"></span>54. Christensen-Dalsgaard, S.; Mattisson, J.; Bekkby, T.; Gundersen, H.; May, R.; Rinde, E.; Lorentsen, S.-H. Habitat selection of foraging chick-rearing European shags in contrasting marine environments. *Mar. Biol.* **2017**, 164–196. [\[CrossRef\]](http://doi.org/10.1007/s00227-017-3227-5)
- <span id="page-27-17"></span>55. Grémillet, D.; Gallien, F.; El Ksabi, N.; Courbin, N. Sentinels of coastal ecosystems: The spatial ecology of European shags breeding in Normandy. *Mar. Biol.* **2020**, *167*, 1–11. [\[CrossRef\]](http://doi.org/10.1007/s00227-020-3655-5)
- <span id="page-27-18"></span>56. Votier, S.C.; Bearhop, S.; Witt, M.J.; Inger, R.; Thompson, D.; Newton, J. Individual responses of seabirds to commercial fisheries revealed using GPS tracking, stable isotopes and vessel monitoring systems. *J. Appl. Ecol.* **2010**, *47*, 487–497. [\[CrossRef\]](http://doi.org/10.1111/j.1365-2664.2010.01790.x)
- <span id="page-27-20"></span>57. O'Hara Murray, R.; Gallego, A. A modelling study of the tidal stream resource of the Pentland Firth, Scotland. *Renew. Energy* **2017**, *102*, 326–340. [\[CrossRef\]](http://doi.org/10.1016/j.renene.2016.10.053)
- <span id="page-27-21"></span>58. Goddijn-Murphy, L.; Woolf, D.K.; Easton, M.C. Current patterns in the inner sound (Pentland Firth) from underway ADCP data. *J. Atmos. Ocean. Technol.* **2013**, *30*, 96–111. [\[CrossRef\]](http://doi.org/10.1175/JTECH-D-11-00223.1)
- <span id="page-27-22"></span>59. Bennison, A.; Quinn, J.L.; Debney, A.; Jessopp, M. Tidal drift removes the need for arearestricted search in foraging Atlantic puffins. *Biol. Lett.* **2019**, *15*, 20190208. [\[CrossRef\]](http://doi.org/10.1098/rsbl.2019.0208) [\[PubMed\]](http://www.ncbi.nlm.nih.gov/pubmed/31288687)
- 60. Cooper, M.; Bishop, C.; Lewis, M.; Bowers, D.; Bolton, M.; Owen, E.; Dodd, S. What can seabirds tell us about the tide? *Ocean Sci.* **2018**, *14*, 1483–1490. [\[CrossRef\]](http://doi.org/10.5194/os-14-1483-2018)
- <span id="page-27-23"></span>61. Shamoun-Baranes, J.; Bouten, W.; Camphuysen, C.J.; Baaij, E. Riding the tide: Intriguing observations of gulls resting at sea during breeding. *Ibis* **2011**, *153*, 411–415. [\[CrossRef\]](http://doi.org/10.1111/j.1474-919X.2010.01096.x)
- <span id="page-28-0"></span>62. Worton, B.J. Kernel Methods for Estimating the Utilization Distribution in Home-Range Studies. *Ecology* **1989**, *70*, 164–168. [\[CrossRef\]](http://doi.org/10.2307/1938423)
- <span id="page-28-1"></span>63. Kie, J.G.; Matthiopoulos, J.; Fieberg, J.; Powell, R.A.; Cagnacci, F.; Mitchell, M.S.; Gaillard, J.M.; Moorcroft, P.R. The home-range concept: Are traditional estimators still relevant with modern telemetry technology? *Philos. Trans. R. Soc. B Biol. Sci.* **2010**, *365*, 2221–2231. [\[CrossRef\]](http://doi.org/10.1098/rstb.2010.0093) [\[PubMed\]](http://www.ncbi.nlm.nih.gov/pubmed/20566499)
- <span id="page-28-2"></span>64. Ford, R.G.; Krumme, D.W. The analysis of space use patterns. *J. Theor. Biol.* **1979**, *76*, 125–155. [\[CrossRef\]](http://doi.org/10.1016/0022-5193(79)90366-7)
- <span id="page-28-3"></span>65. Fleming, C.H.; Fagan, W.F.; Mueller, T.; Olson, K.A.; Leimgruber, P.; Calabrese, J.M. Rigorous home range estimation with movement data: A new autocorrelated kernel density estimator. *Ecology* **2015**, *96*, 1182–1188. [\[CrossRef\]](http://doi.org/10.1890/14-2010.1)
- <span id="page-28-4"></span>66. Noonan, M.J.; Tucker, M.A.; Fleming, C.H.; Akre, T.S.; Alberts, S.C.; Ali, A.H.; Altmann, J.; Antunes, P.C.; Belant, J.L.; Beyer, D.; et al. A comprehensive analysis of autocorrelation and bias in home range estimation. *Ecol. Monogr.* **2019**, *89*, 1–21. [\[CrossRef\]](http://doi.org/10.1002/ecm.1344)
- <span id="page-28-5"></span>67. Benhamou, S. Dynamic approach to space and habitat use based on biased random bridges. *PLoS ONE* **2011**, *6*, e14592. [\[CrossRef\]](http://doi.org/10.1371/journal.pone.0014592)
- <span id="page-28-6"></span>68. Ovaskainen, O. Habitat-specific movement parameters estimated using mark-recapture data and a diffusion model. *Ecology* **2004**, *85*, 242–257. [\[CrossRef\]](http://doi.org/10.1890/02-0706)
- <span id="page-28-7"></span>69. Horne, J.S.; Garton, E.O.; Krone, S.M.; Lewis, J.S. Analyzing animal movements using Brownian bridges. *Ecology* **2007**, *88*, 2354–2363. [\[CrossRef\]](http://doi.org/10.1890/06-0957.1)
- <span id="page-28-8"></span>70. Benhamou, S.; Cornélis, D. Incorporating Movement Behavior and Barriers to Improve Kernel Home Range Space Use Estimates. *J. Wildl. Manag.* **2010**, *74*, 1353–1360. [\[CrossRef\]](http://doi.org/10.1111/j.1937-2817.2010.tb01257.x)
- <span id="page-28-9"></span>71. Pebesma, E. Simple features for R: Standardized Support for Spatial Vector Data. *R J.* **2018**, *10*, 439–446. [\[CrossRef\]](http://doi.org/10.32614/RJ-2018-009)
- <span id="page-28-10"></span>72. Giuggioli, L.; Bartumeus, F. Linking animal movement to site fidelity. *J. Math. Biol.* **2012**, *64*, 647–656. [\[CrossRef\]](http://doi.org/10.1007/s00285-011-0431-7) [\[PubMed\]](http://www.ncbi.nlm.nih.gov/pubmed/21633801)
- <span id="page-28-11"></span>73. Augé, A.A.; Chilvers, B.L.; Moore, A.B.; Davis, L.S. Importance of studying foraging site fidelity for spatial conservation measures in a mobile predator. *Anim. Conserv.* **2014**, *17*, 61–71. [\[CrossRef\]](http://doi.org/10.1111/acv.12056)
- <span id="page-28-12"></span>74. Munkres, J. *Topology*, 2nd ed.; Pearson: Cambridge, UK, 2000.
- <span id="page-28-13"></span>75. Lindberg, M.S.; Walker, J. Satellite Telemetry in Avian Research and Management: Sample Size Considerations. *J. Wildl. Manag.* **2007**, *71*, 1002–1009. [\[CrossRef\]](http://doi.org/10.2193/2005-696)
- 76. Krietsch, J.; Hahn, S.; Kopp, M.; Phillips, R.A.; Peter, H.U.; Lisovski, S. Consistent variation in individual migration strategies of brown skuas. *Mar. Ecol. Prog. Ser.* **2017**, *578*, 213–225. [\[CrossRef\]](http://doi.org/10.3354/meps11932)
- <span id="page-28-14"></span>77. Sequeira, A.M.M.; Heupel, M.R.; Lea, M.A.; Eguíluz, V.M.; Duarte, C.M.; Meekan, M.G.; Thums, M.; Calich, H.J.; Carmichael, R.H.; Costa, D.P.; et al. The importance of sample size in marine megafauna tagging studies. *Ecol. Appl.* **2019**, *29*, e01947. [\[CrossRef\]](http://doi.org/10.1002/eap.1947)
- <span id="page-28-15"></span>78. Calvo, B.; Furness, R.W. A review of the use and the effects of marks and devices on birds. *Ringing Migr.* **1992**, *13*, 129–151. [\[CrossRef\]](http://doi.org/10.1080/03078698.1992.9674036)
- <span id="page-28-16"></span>79. Vandenabeele, S.; Shepard, E.; Grémillet, D.; Butler, P.; Martin, G.; Wilson, R. Are bio-telemetric devices a drag? Effects of external tags on the diving behaviour of great cormorants. *Mar. Ecol. Prog. Ser.* **2015**, *519*, 239–249. [\[CrossRef\]](http://doi.org/10.3354/meps11058)
- <span id="page-28-17"></span>80. Shimada, T.; Thums, M.; Hamann, M.; Limpus, C.J.; Hays, G.C.; FitzSimmons, N.; Wildermann, N.E.; Duarte, C.M.; Meekan, M.G. Optimising sample sizes for animal distribution analysis using tracking data. *Methods Ecol. Evol.* **2020**. [\[CrossRef\]](http://doi.org/10.1111/2041-210x.13506)
- <span id="page-28-18"></span>81. Soanes, L.M.; Arnould, J.P.Y.; Dodd, S.G.; Sumner, M.D.; Green, J.A. How many seabirds do we need to track to define home-range area? *J. Appl. Ecol.* **2013**, *50*, 671–679. [\[CrossRef\]](http://doi.org/10.1111/1365-2664.12069)
- <span id="page-28-19"></span>82. Thaxter, C.B.; Lascelles, B.; Sugar, K.; Cook, A.S.C.P.; Roos, S.; Bolton, M.; Langston, R.H.W.; Burton, N.H.K. Seabird foraging ranges as a preliminary tool for identifying candidate Marine Protected Areas. *Biol. Conserv.* **2012**, *156*, 53–61. [\[CrossRef\]](http://doi.org/10.1016/j.biocon.2011.12.009)
- <span id="page-28-20"></span>83. Scottish Government. *Climate Change (Emissions Reduction Targets) (Scotland) Act 2019*; Scottish Parliament: Edinburgh, UK, 2019; Volume 5, pp. 1–28.
- <span id="page-28-21"></span>84. Hindell, M.A.; Reisinger, R.R.; Ropert-Coudert, Y.; Hückstädt, L.A.; Trathan, P.N.; Bornemann, H.; Charrassin, J.B.; Chown, S.L.; Costa, D.P.; Danis, B.; et al. Tracking of marine predators to protect Southern Ocean ecosystems. *Nature* **2020**, *580*, 87–92. [\[CrossRef\]](http://doi.org/10.1038/s41586-020-2126-y)
- <span id="page-28-23"></span>85. Handley, J.; Rouyer, M.; Pearmain, E.J.; Warwick-evans, V.; Teschke, K.; Hinke, J.T.; Lynch, H.; Emmerson, L.; Southwell, C.; Griffith, G.; et al. Marine Important Bird and Biodiversity Areas for Penguins in Antarctica, Targets for Conservation Action. *Front. Mar. Sci.* **2021**, *7*. [\[CrossRef\]](http://doi.org/10.3389/fmars.2020.602972)
- 86. Sequeira, A.M.M.; Hays, G.C.; Sims, D.W.; Eguíluz, V.M.; Rodríguez, J.P.; Heupel, M.R.; Harcourt, R.; Calich, H.; Queiroz, N.; Costa, D.P.; et al. Overhauling Ocean Spatial Planning to Improve Marine Megafauna Conservation. *Front. Mar. Sci.* **2019**, *6*, 1–12. [\[CrossRef\]](http://doi.org/10.3389/fmars.2019.00639)
- <span id="page-28-22"></span>87. Hays, G.C.; Bailey, H.; Bograd, S.J.; Bowen, W.D.; Campagna, C.; Carmichael, R.H.; Casale, P.; Chiaradia, A.; Costa, D.P.; Cuevas, E.; et al. Translating Marine Animal Tracking Data into Conservation Policy and Management. *Trends Ecol. Evol.* **2019**, *34*, 459–473. [\[CrossRef\]](http://doi.org/10.1016/j.tree.2019.01.009)
- 88. Coyne, M.S.; Godley, B.J. Satellite Tracking and Analysis Tool (STAT): An integrated system for archiving, analyzing and mapping animal tracking data. *Mar. Ecol. Prog. Ser.* **2005**, *301*, 1–7. [\[CrossRef\]](http://doi.org/10.3354/meps301001)
- 89. Thums, M.; Fernández-Gracia, J.; Sequeira, A.M.M.; Eguíluz, V.M.; Duarte, C.M.; Meekan, M.G. How big data fast tracked human mobility research and the lessons for animal movement ecology. *Front. Mar. Sci.* **2018**, *5*, 1–12. [\[CrossRef\]](http://doi.org/10.3389/fmars.2018.00021)
- 90. Williams, H.J.; Taylor, L.A.; Benhamou, S.; Bijleveld, A.I.; Clay, T.A.; de Grissac, S.; Demšar, U.; English, H.M.; Franconi, N.; Gómez-Laich, A.; et al. Optimizing the use of biologgers for movement ecology research. *J. Anim. Ecol.* **2020**, *89*, 186–206. [\[CrossRef\]](http://doi.org/10.1111/1365-2656.13094) [\[PubMed\]](http://www.ncbi.nlm.nih.gov/pubmed/31424571)
- <span id="page-29-0"></span>91. BirdLife International. *Tracking Ocean Wanderers: The Global Distribution of Albatrosses and Petrels; BirdLife International: Cambridge,* UK, 2004; ISBN 0946888558.
- <span id="page-29-1"></span>92. Joo, R.; Boone, M.E.; Clay, T.A.; Patrick, S.C.; Clusella-Trullas, S.; Basille, M. Navigating through the R packages for movement. *J. Anim. Ecol.* **2019**, 1–20. [\[CrossRef\]](http://doi.org/10.1111/1365-2656.13116)
- <span id="page-29-2"></span>93. Dias, M.P.; Carneiro, A.P.B.; Warwick-Evans, V.; Harris, C.; Lorenz, K.; Lascelles, B.; Clewlow, H.L.; Dunn, M.J.; Hinke, J.T.; Kim, J.H.; et al. Identification of marine Important Bird and Biodiversity Areas for penguins around the South Shetland Islands and South Orkney Islands. *Ecol. Evol.* **2018**, *8*, 10520–10529. [\[CrossRef\]](http://doi.org/10.1002/ece3.4519)
- <span id="page-29-11"></span>94. Delord, K.; Barbraud, C.; Bost, C.A.; Deceuninck, B.; Lefebvre, T.; Lutz, R.; Micol, T.; Phillips, R.A.; Trathan, P.N.; Weimerskirch, H. Areas of importance for seabirds tracked from French southern territories, and recommendations for conservation. *Mar. Policy* **2014**, *48*, 1–13. [\[CrossRef\]](http://doi.org/10.1016/j.marpol.2014.02.019)
- <span id="page-29-3"></span>95. Heerah, K.; Dias, M.P.; Delord, K.; Oppel, S.; Barbraud, C.; Weimerskirch, H.; Bost, C.A. Important areas and conservation sites for a community of globally threatened marine predators of the Southern Indian Ocean. *Biol. Conserv.* **2019**, *234*, 192–201. [\[CrossRef\]](http://doi.org/10.1016/j.biocon.2019.03.037)
- <span id="page-29-4"></span>96. Wanless, S.; Bacon, P.J.; Harris, M.P.; Webb, A.D.; Greenstreet, S.P.R.; Webb, A. Modelling environmental and energetic effects on feeding performance and distribution of shags (Phalacrocorax aristotelis): Integrating telemetry, geographical information systems, and modelling techniques. *ICES J. Mar. Sci.* **1997**, *54*, 524–544. [\[CrossRef\]](http://doi.org/10.1006/jmsc.1997.0238)
- <span id="page-29-5"></span>97. Cramp, S.; Bourne, W.R.P.; Saunders, D. *The Seabirds of Britain and Ireland*; Collins: London, UK, 1974.
- <span id="page-29-6"></span>98. Fauchald, P.; Tveraa, T. Using first-passage time in the analysis of area-restricted search and habitat selection. *Ecology* **2003**, *84*, 282–288. [\[CrossRef\]](http://doi.org/10.1890/0012-9658(2003)084[0282:UFPTIT]2.0.CO;2)
- 99. Bennison, A.; Bearhop, S.; Bodey, T.W.; Votier, S.C.; Grecian, W.J.; Wakefield, E.D.; Hamer, K.C.; Jessopp, M. Search and foraging behaviors from movement data: A comparison of methods. *Ecol. Evol.* **2018**, *8*, 13–24. [\[CrossRef\]](http://doi.org/10.1002/ece3.3593)
- <span id="page-29-7"></span>100. Wang, G. Machine learning for inferring animal behavior from location and movement data. *Ecol. Inform.* **2019**, *49*, 69–76. [\[CrossRef\]](http://doi.org/10.1016/j.ecoinf.2018.12.002)
- <span id="page-29-8"></span>101. Johnson, D.S.; London, J.M.; Lea, M.A.; Durban, J.W. Continous-time correlated random walk model for animal telemetry data. *Ecology* **2008**, *89*, 1208–1215. [\[CrossRef\]](http://doi.org/10.1890/07-1032.1)
- <span id="page-29-9"></span>102. Fleming, C.H.; Fagan, W.F.; Mueller, T.; Olson, K.A.; Leimgruber, P.; Calabrese, J.M. Estimating where and how animals travel: An optimal framework for path reconstruction from autocorrelated tracking data. *Ecology* **2016**, *97*, 576–582. [\[CrossRef\]](http://doi.org/10.1890/15-1607.1) [\[PubMed\]](http://www.ncbi.nlm.nih.gov/pubmed/27197385)
- <span id="page-29-10"></span>103. Calabrese, J.M.; Fleming, C.H.; Gurarie, E. Ctmm: An R Package for Analyzing Animal Relocation Data as a Continuous-Time Stochastic Process. *Methods Ecol. Evol.* **2016**, *7*, 1124–1132. [\[CrossRef\]](http://doi.org/10.1111/2041-210X.12559)
- <span id="page-29-12"></span>104. European Parliament Directive 2009/147/EC of the European Parliament and of the Council of 30 November 2009 on the conservation of wild birds (codified version). *Off. J. Eur. Union L.* **2009**, *20*, 7–25.
- <span id="page-29-13"></span>105. European Commission Council Directive 92/43/ECC. *Off. J. Eur. Union* **1992**, *94*, 40–52.
- <span id="page-29-14"></span>106. Band, B. *Using a Collision Risk Model to Assess Bird Collision Risks for Offshore Windfarms*; Report by British Trust for Ornithology (BTO); The Crown Estate: London, UK, 2012; pp. 1–62.
- 107. Horne, N.; Culloch, R.M.; Schmitt, P.; Lieber, L.; Wilson, B.; Andrew, C. Collision risk modelling for tidal energy devices: A flexible simulation-based approach. *J. Environ. Manag.* **2021**, *278*, 111484. [\[CrossRef\]](http://doi.org/10.1016/j.jenvman.2020.111484)
- 108. Wilson, B.; Batty, R.S.; Daunt, F.; Carter, C. *Collision Risks between Marine Renewable Energy Devices and Mammals, Fish, and diving Birds*; Report to the Scottish Executive; Scottish Association for Marine Science: Oban, UK, 2006; 105p.
- 109. Copping, A.E.; Grear, M.E. Applying a simple model for estimating the likelihood of collision of marine mammals with tidal turbines. *Int. Mar. Energy J.* **2018**, *1*, 27–33. [\[CrossRef\]](http://doi.org/10.36688/imej.1.27-33)
- <span id="page-29-15"></span>110. Rossington, K.; Benson, T. An agent-based model to predict fish collisions with tidal stream turbines. *Renew. Energy* **2020**, *151*, 1220–1229. [\[CrossRef\]](http://doi.org/10.1016/j.renene.2019.11.127)
- <span id="page-29-16"></span>111. Scott, B.E.; Langton, R.; Philpott, E.; Waggitt, J.J. Seabirds and marine renewables: Are we asking the right questions? In *Marine Renewable Energy Technology and Environmental Interactions*; Springer: Dordrecht, The Netherlands, 2014; pp. 81–92, ISBN 978-94-017-8001-8.
- <span id="page-29-17"></span>112. Soanes, L.M.; Bright, J.A.; Angel, L.P.; Arnould, J.P.Y.; Bolton, M.; Berlincourt, M.; Lascelles, B.; Owen, E.; Simon-Bouhet, B.; Green, J.A. Defining marine important bird areas: Testing the foraging radius approach. *Biol. Conserv.* **2016**, *196*, 69–79. [\[CrossRef\]](http://doi.org/10.1016/j.biocon.2016.02.007)
- <span id="page-29-18"></span>113. Wakefield, E.D.; Owen, E.; Baer, J.; Carroll, M.J.; Daunt, F.; Dodd, S.G.; Green, J.A.; Guilford, T.; Mavor, R.A.; Miller, P.I.; et al. Breeding density, fine-scale tracking, and large-scale modeling reveal the regional distribution of four seabird species. *Ecol. Appl.* **2017**, *27*, 2074–2091. [\[CrossRef\]](http://doi.org/10.1002/eap.1591)
- <span id="page-29-19"></span>114. Luque, S.P.; Fried, R. Recursive filtering for zero offset correction of diving depth time series with GNU R package diveMove. *PLoS ONE* **2011**, *6*, e15850. [\[CrossRef\]](http://doi.org/10.1371/journal.pone.0015850)
- <span id="page-29-20"></span>115. Luque, S.P. Diving Behaviour Analysis in R. *R News* **2007**, *7*, 8–14.
- <span id="page-29-21"></span>116. Wickham, H. *ggplot2: Elegant Graphics for Data Analysis*; Springer: New York, NY, USA, 2016; ISBN 978-3-319-24277-4.
- <span id="page-29-22"></span>117. Kogure, Y.; Sato, K.; Watanuki, Y.; Wanless, S.; Daunt, F. European shags optimize their flight behavior according to wind conditions. *J. Exp. Biol.* **2016**, *219*, 311–318. [\[CrossRef\]](http://doi.org/10.1242/jeb.131441)
- <span id="page-29-23"></span>118. Wickham, H.; Averick, M.; Bryan, J.; Chang, W.; McGowan, L.; François, R.; Grolemund, G.; Hayes, A.; Henry, L.; Hester, J.; et al. Welcome to the Tidyverse. *J. Open Source Softw.* **2019**, *4*, 1686. [\[CrossRef\]](http://doi.org/10.21105/joss.01686)
- <span id="page-29-24"></span>119. Evans, J.C.; Dall, S.R.X.; Bolton, M.; Owen, E.; Votier, S.C. Social foraging European shags: GPS tracking reveals birds from neighbouring colonies have shared foraging grounds. *J. Ornithol.* **2016**, *157*, 23–32. [\[CrossRef\]](http://doi.org/10.1007/s10336-015-1241-2)
- <span id="page-30-0"></span>120. Dean, B.; Kirk, H.; Fayet, A.; Shoji, A.; Freeman, R.; Leonard, K.; Perrins, C.M.; Guilford, T. Simultaneous multi-colony tracking of a pelagic seabird reveals cross-colony utilization of a shared foraging area. *Mar. Ecol. Prog. Ser.* **2015**, *538*, 239–248. [\[CrossRef\]](http://doi.org/10.3354/meps11443)
- 121. Freeman, R.; Dean, B.; Kirk, H.; Leonard, K.; Phillips, R.A.; Perrins, C.M.; Guilford, T. Predictive ethoinformatics reveals the complex migratory behaviour of a pelagic seabird, the Manx Shearwater. *J. R. Soc. Interface* **2013**, *10*, 1–8. [\[CrossRef\]](http://doi.org/10.1098/rsif.2013.0279)
- <span id="page-30-1"></span>122. Guilford, T.C.; Meade, J.; Freeman, R.; Biro, D.; Evans, T.; Bonadonna, F.; Boyle, D.; Roberts, S.; Perrins, C.M. GPS tracking of the foraging movements of Manx Shearwaters Puffinus puffinus breeding on Skomer Island, Wales. *Ibis* **2008**, *150*, 462–473. [\[CrossRef\]](http://doi.org/10.1111/j.1474-919X.2008.00805.x)
- <span id="page-30-2"></span>123. Dean, B.; Freeman, R.; Kirk, H.; Leonard, K.; Phillips, R.A.; Perrins, C.M.; Guilford, T. Behavioural mapping of a pelagic seabird: Combining multiple sensors and a hidden Markov model reveals the distribution of at-sea behaviour. *J. R. Soc. Interface* **2013**, *10*. [\[CrossRef\]](http://doi.org/10.1098/rsif.2012.0570)
- <span id="page-30-3"></span>124. Lorentsen, S.H.; Mattisson, J.; Christensen-Dalsgaard, S. Reproductive success in the European shag is linked to annual variation in diet and foraging trip metrics. *Mar. Ecol. Prog. Ser.* **2019**, *619*, 137–147. [\[CrossRef\]](http://doi.org/10.3354/meps12949)
- <span id="page-30-4"></span>125. Fleming, C.H.; Calabrese, J.M. A new kernel density estimator for accurate home-range and species-range area estimation. *Methods Ecol. Evol.* **2017**, *8*, 571–579. [\[CrossRef\]](http://doi.org/10.1111/2041-210X.12673)